Forschungszentrum Karlsruhe  $T$ 

Wissenschaftliche Berichte FZKA 6029

# MoMo

## - eine verteilte, ob jektorientierte Realzeitarchitektur

Stefan Hepper <sup>1</sup> Institut für Angewandte Informatik Forschungszentrum Karlsruhe

Reinhold Oberle <sup>2</sup> Institut für Angewandte Informatik Forschungszentrum Karlsruhe

2. Dezember 1997

<sup>1</sup>hepper@iai.fzk.de  $^{2}$ oberle@iai.fzk.de

### Zusammenfassung

MoMo ist ein verteiltes, objektorientiertes Framework fur Realzeitan wendungen, das auf bereits vorhandenen Betriebssystemen aufbaut. MoMo besteht aus den drei Komponenten MoMo-Application-Unit, MoMo-Server und MoMo-Client. Die verteilte Anwendung wird mittels der MoMo-Application-Units realisiert, für die MoMo ein Framework zur Verfügung stellt. Der MoMo-Server sammelt Informationen von den MoMo-Applications-Units, leitet Kommandos von den MoMo-Clients an die Application-Units und überprüft die Zugriffsrechte der Clients. Die Clients realisieren eine Entwicklungsumgebung für den Anwendungsprogrammierer, graphische Konfigurations- und Überwachungsschnittstellen und die graphische Bedienoberfläche für den Endbenutzer. Als Betriebssysteme werden momentan iRMX (Realzeitbetriebssystem) und Linux (Public Domain Unix) und in naher Zukunft auch Windows NT unterstützt. In diesem Bericht liegt der Schwerpunkt auf den MoMo-Application-Units.

Anwendung hat das MoMo-System im ARTEMIS-Projekt gefunden. ARTE-MIS ist ein Teleprasenzsystem, das dem Chirurgen ermoglicht, minimal invasive Eingriffe im Bauchraum von einer Arbeitsstation aus durchzuführen. Mittels des MoMo-Frameworks wurden sowohl Master- wie Slave-Einheiten und das Endoskopfuhrungssystem realisiert.

## MoMo - a distributed, ob jectoriented real-time architecture

### Abstract

MoMo is a distributed, object oriented framework for real-time applications built on top of existing operating systems. It consists of three components: MoMo Application Units, MoMo Server, and MoMo Clients. Distribution is realized with the MoMo Application Units, for which a framework is available in MoMo. The MoMo Server collects informations from MoMo Application Units, forwards commands from the MoMo Clients to the Application Units, and checks the Clients' access permissions. The Clients offer a development environment for the application programmer, graphical configuration and monitoring interfaces, and the graphical user interface for the end user. At this point iRMX (real-time OS) and Linux (public domain Unix) are supported as operating systems. In the near future Windows NT also will be supported. The focus of this paper is on the MoMo Application Units.

A first application of MoMo is the ARTEMIS project. ARTEMIS features a telepresence system which enables the surgeon to perform minimally invasive surgery in abdominal cavity remotely via a man machine interface. Master units, slave units, and the endoscope guidance system have been implemented within the MoMo framework.

# Inhaltsverzeichnis

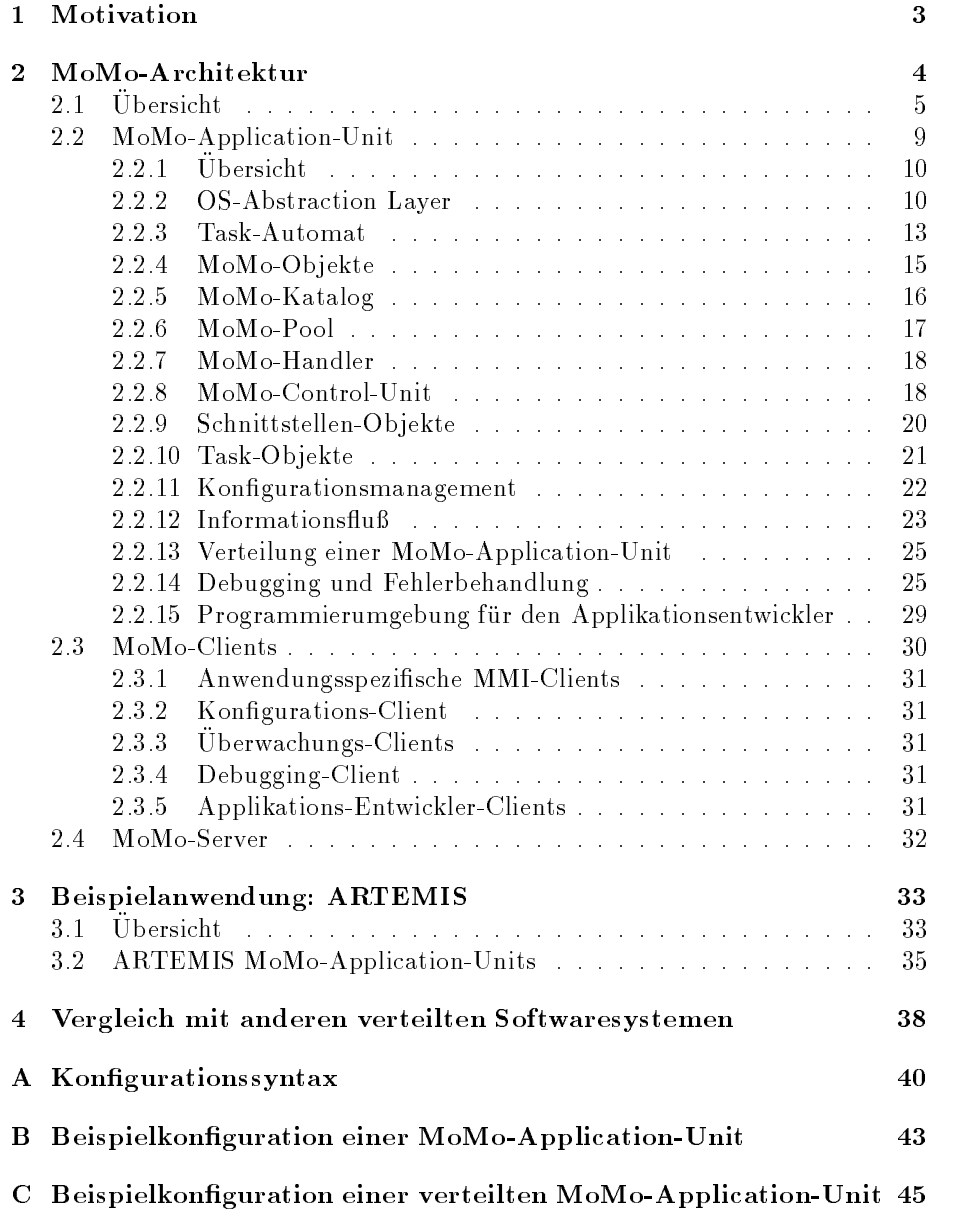

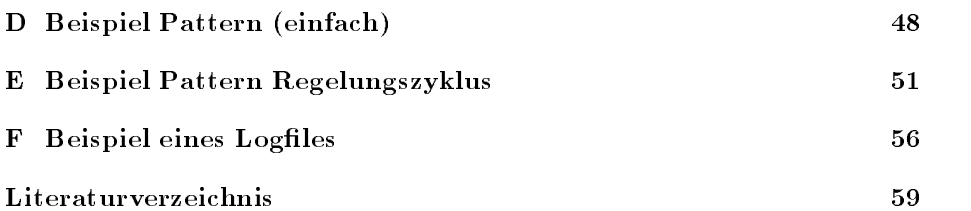

## <span id="page-4-0"></span>Kapitel 1

# Motivation

Die MoMo-Architektur entstand im Rahmen des ARTEMIS (Advanced Robot and Telemanipulator System for Minimal Invasive Surgery) Projektes. ARTE-MIS ist ein Teleprasenzsystem, das dem Chirurgen ermoglicht, minimal invasive Eingriffe im Bauchraum von einer Arbeitsstation aus durchzuführen. Das Teleprasenzsystem besteht aus mehreren Master-Slave-Einheiten, einem Endoskopführungssystem und einer 3D-Realzeit-Simulation. Weitere Informationen zu ARTEMIS findet sich in [Voges et al., 95] und [Holler, 95]. Die aus diesem komplexen Szenario resultierenden Anforderungen, wie

- verteilte Komponenten
- einfach erweiterbar
- portabel
- zuverlässig
- modular
- skalierbar und flexibel

waren mit einer konventionellen monolithischen Realzeitarchitektur nur unter hohem Aufwand zu realisieren. Deshalb wurde ein verteilter Ansatz gewahlt — die MoMo-Architektur — der alle oben genannten Anforderungen erfüllt.

So entstand eine betriebssystemunabhängige Plattform für große Softwareprojekte, die eine Auftrennung des Problems in einzelne Objekte, bzw. Aufgaben unterstutzt. Sie erlaubt eine Aufteilung in allgemeine Dienstleistungen und einen speziellen Anwendungsteil. Die Dienstleistungsobjekte und ein allgemeiner Task-Frame stehen bei jedem Projekt von vorne herein zu Verfugung und fur die An wendungsobjekte stehen verschiedene Schablonen zur Verfugung, damit eine Anwendung einfach und schnell erstellt werden kann.

Nachfolgend soll diese Architektur im Detail vorgestellt werden und auf die Realisierung der Beispielanwendung ARTEMIS mit der MoMo-Architektur eingegangen werden.

## <span id="page-5-0"></span>Kapitel 2

# MoMo-Architektur

Da komplexe Echtzeitsysteme durch eine hohe Lebensdauer gekennzeichnet sind und zum Teil permanenten Änderungen unterliegen, ist ein Hauptziel des Entwurfs von Softwaresystemen die leichte Änderbarkeit der Systemarchitektur. Dementsprechend stellen gerade nebenläufige, verteilte und echtzeitfähige Softwaresysteme diejenigen Softwaresysteme dar, bei denen die Erstellung einer verstandlichen und wartbaren Systemarchitektur im Vordergrund steht. Dies wird auch durch [Tanenbaum, 95] bestatigt, nachdem verteilte Systeme folgende Vorteile haben:

- $\bullet$  Besseres Preis-/Leistungsverhältnis als ein großes System
- Zuverlässiger
- Schrittweise erweiterbar

Dem stehen folgende Nachteile gegenüber:

- Abhangig von einem Netzwerk
- Sicherheit wird wichtig (wer darf auf welche Daten zugreifen?)

Da bei größeren Echtzeitsystemen Zuverlässigkeit und Erweiterbarkeit eine sehr wichtige Rolle spielen, uberwiegen die V orteile von verteilten Systemen bei weitem deren Nachteile. MoMo ist per se kein Echtzeitsystem, da es nur auf vorhandenen Betriebssystemen aufbaut. Es erlaubt aber, den Teil der An wendung, der Realzeitfahigkeiten braucht (der im Vergleich zum Gesamtsystem meist nur 10-20% ausmacht), zu kapseln und diesen auf einen Rechner mit Realzeitbetriebssystem (oder einen Mikrocontroller) auszulagern. Dies fuhrt zu modularen und somit überschaubareren Systemen.

Objektorientierte<sup>1</sup> Softwaresysteme bieten durch das modul-artige Konzept sehr gute Voraussetzungen für die einfache Wiederverwendung von Software (Software-Reuse). Deshalb wurde für MoMo eine verteilte und objektorientierte Architektur gewahlt.

<sup>&</sup>lt;sup>1</sup>Hier wird von einer breiteren Sicht der Objektorientierung als nur die Konzepte von Objekt, Klassen und Vererbung ausgegangen. Es wurde die Definition aus [InfoDuden, 88] zugrunde gelegt: Objektorientiert heißt eine Programmierumgebung, wenn sie Systeme zu spezifizieren oder zu programmieren gestattet, die aus dynamischen Objekten zusammengesetzt sind, welche über den Austausch von Nachrichten zusammenwirken.

In diesem Kapitel wird die von einer konkreten Anwendung unabhängige MoMo-Architektur vorgestellt. Zuerst wird das ganze MoMo-System vorgestellt und dann auf einzelnen Komponenten genauer eingegangen.

## $2.1$  Ubersicht

Die MoMo-Architektur ist ein verteiltes System bestehend aus:

- den MoMo-Application-Units (MoMo-AUs), auf denen die Realzeit-Anwendung läuft
- diversen Clients zur Interaktion mit einem/mehreren Benutzer/Benutzern
- einem zentralen MoMo-Server als Bindeglied zwischen den MoMo-Application-Units, den Benutzeroberflächen (Clients) und den externen Datenquellen (z.B. Datenbanken)

In Abbildung 2.1 ist diese Architektur schematisch skizziert. Aufgabe des MoMo-Servers ist es, Informationen von den MoMo-Application-Units zu sammeln (z.B. Daten von der angesteuerten Hardware, interne Statistiken), diese in einer Datenbank zu verwalten und den entsprechenden Clients zur Verfugung zu stellen. Die Kommunikation zwischen Client und Server wird uber das HTTP- Protokoll2 realisiert. So ist es moglich, sich mit jedem Java-fahigen WWW-Browser (z.B. Communicator 4.0 von Netscape) mit dem MoMo-Server zu verbinden, von dort den entsprechenden Client als Java-Programm<sup>3</sup> zu laden und dann lokal auszufuhren. Die Befehle der Clients leitet der MoMo-Server zu den entsprechenden MoMo-Application-Units weiter und die Daten der MoMo-Application-Units werden an die Clients gegeben. Mit den MoMo-Application-Units kommuniziert der Server über eine standardisierte Schnittstelle (genannt MoMo-Handler, oder MoMoH), der eine ahnliche Funktionalitat wie Remote Procedure Calls<sup>4</sup> aufweist. Der MoMo-Server stellt eine Schnittstelle zwischen dem HTTP-Protokoll und dem MoMo-Protokoll dar und nimmt auch administrative Aufgaben wahr. Er enthalt eine Datenbank mit Informationen uber die Peripheriegerate und kann auch auf externe Datenbanken zugreifen. Er pruft die Zugriffsrechte der Clients, protokolliert alle relevanten Aktionen der Clients und erstellt Statistiken wichtiger Systemparameter der MoMo-Application-Units.

Die Clients in Abbildung 2.1 stellen die graphische Schnittstelle zwischen den MoMo-Application-Units und dem oder den Benutzern dar. Beispiele

<sup>2</sup>HyperText Transfer Protocol: Standardtransferprotokoll im World Wide Web. Jede Interaktion besteht aus einer ASCII-Anfrage, gefolgt von einer MIME (Multipurpose Internet Mail Extension) ähnlichen Antwort. Mail Extension) ahnlichen Antwort.

<sup>-</sup> Interpretierte Frogramme, mit verfugbarem Interpreter fur fast alle gangigen Architekturen (diverse Unix, Windows NT, Windows 95, MacOS, ...). Die Java Programmiersprache ist objektorientiert und hat spezielle Sicherheitsmechnismen für Internet/Intranet-Anwendungen und wurde von SUN entwickelt [Arnold & Gosling, 96, Javateam, 97].

<sup>4</sup>Remote Procedure Calls (RPCs) erlauben den Aufruf von Prozeduren auf anderen Rechnern, so als waren es lokale Prozeduraufrufe. Ein sogenannter stub erledigt hierbei die Anpassung von verschiedenen Rechnerarchitekturen untereinander. Ein Beispiel fur einen RPC ist unter Unix das Kommando rsh. das eine Shell auf einem anderen Rechner öffnet. Im MoMounter Unix das Kommando rsh, das eine Shell auf einem anderen Rechner onet. Im MoMo-Konzept entspricht der MoMo-Handler dem stub, er hat allerdings eine größere Funktionalität (z.B. uberw achen des eigenen Rechners und der Verbindung zu dem Remote-Rechner).

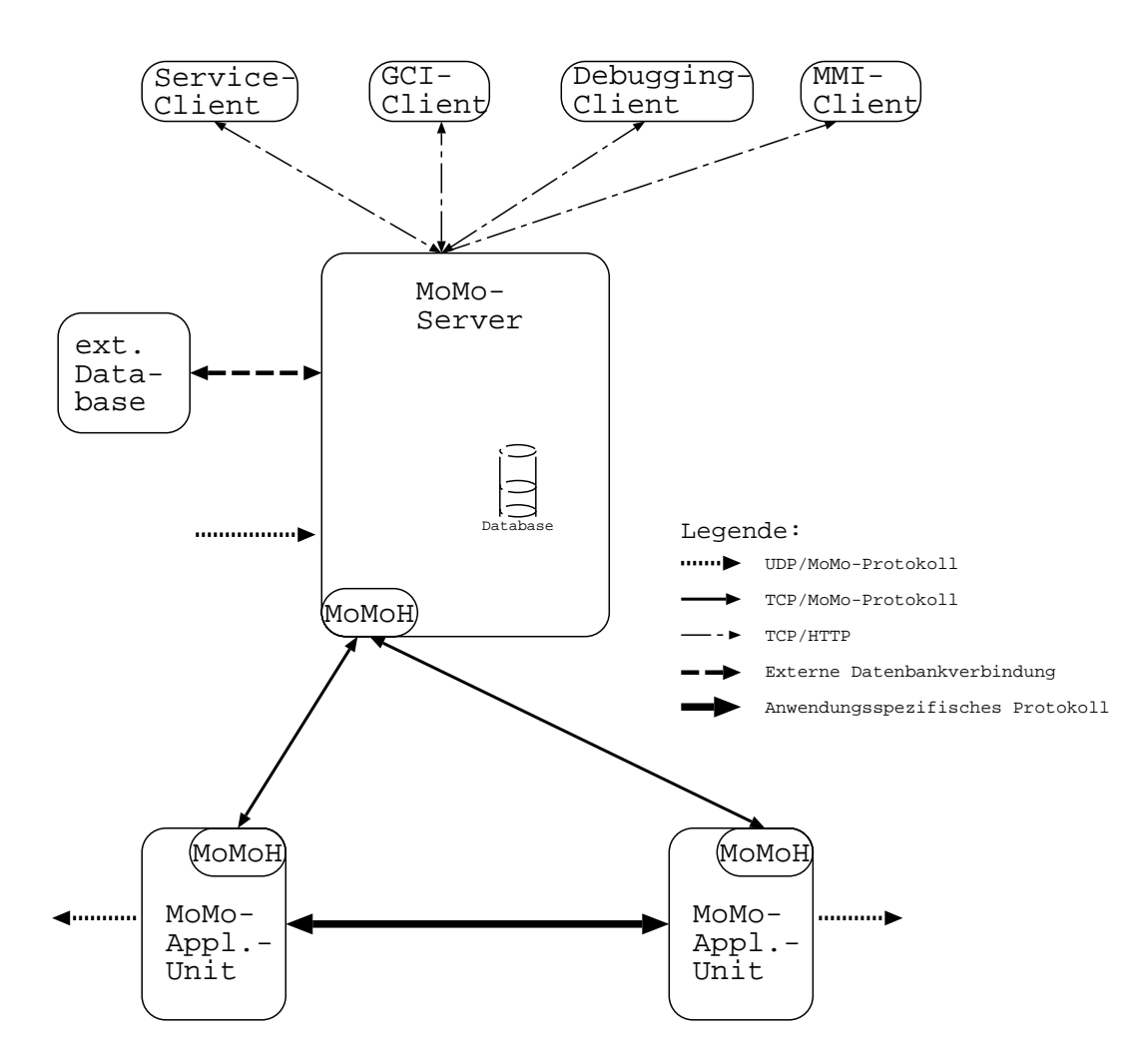

Abbildung 2.1: Globale MoMo-Architektur

nieriur sind Clients zur Konfigurierung (GCI5), Uberwachung und Debugging von MoMo-Systemen oder anwendungsspezifische graphische Benutzungsoberflächen (Man-Machine-Interfaces, MMI's).

Die MoMo-Application-Units realisieren die spezielle Anwendung. Die An wendung kann hierbei in mehrere MoMo-AUs zerlegt werden. Die MoMo-AUs kommunizieren mit dem MoMo-Server über den MoMo-Handler und falls nötig auch untereinander (z.B. über einen Feldbus oder Ethernet).

Das Protokoll zwischen zwei MoMo-Handlern basiert auf TCP<sup>6</sup> , was den Vorteil einer sicheren Übertragung bietet. Der Nachteil ist, daß es, wie auch Remote Procedure Calls, nur eine Point-to-Point Verbindung zuläßt. Es ist somit nicht moglich, Informationen an eine ganze Gruppe zu schicken. Um die-

 ${\rm ^5Graphical}$  Configuration Interface: Graphischer Editor zur Konfiguration eines MoMo-Systems

 $6$ Transmission Control Protocol: zuverlässiges verbindungsorientiertes Transportmodell zur Übertragung von IP (Internet Protocol) Datagrammen. Weitere Informationen zu Netzwerken und Transportmodellen findet sich in [Tanenbaum, 97].

sen Nachteil zu beseitigen, gibt es im MoMo-Konzept zusatzlich eine, allerdings unsichere, One-to-Many Kommunikation uber UDP <sup>7</sup> . So konnen MoMo-AUs, MoMo-Server und andere Tools (z.B. graphische Simulation) periodisch Daten an alle interessierten Rechner schicken (z.B. Roboterpositionsdaten).

Die Vorteile dieses verteilten Konzepts für Realzeitanwendungen sind:

- Alle beteiligten Realzeitrechner (MoMo-AUs) lassen sich von einem beliebigen Client-Rechner überwachen und managen. Durch die Benutzung von Java-Applets besteht eine große Freiheit in der Wahl des Client-Betriebssystems.
- Einfach erweiterbar:

Es können einfach neue Realzeitkomponenten hinzugefügt werden, da jede MoMo-AU über eine Standardschnittstelle verfügt, über die sie sich bei dem MoMo-Server anmelden kann.

· Höhere Sicherheit und größere Zuverlässigkeit:

Durch die Kapselung von den verschiedenen Realzeitaufgaben in einzelne MoMo-AUs entsteht eine erhöhte Sicherheit, da Fehlfunktionen nur auf eine MoMo-AU begrenzt bleibt. Zudem ist es mit diesem Konzept einfach, sicherheitsrelevante Teile redundant auszulegen.

Als Nachteile ergeben sich:

Hoher Kommunikationsaufwand:

Durch die vielen verteilten Rechner entsteht ein hoherer Kommunikationsaufwand als bei einem monolithischen System. Dies bedeutet, daß das Netzwerk ein Flaschenhals werden kann. Bei wichtigen Steuerungsclients muß man deshalb darauf achten, daß sie in einem von anderen Rechnern abgekoppelten Ethernet betrieben werden. Somit können Rechner, die nichts mit der Realzeitanwendung zu tun haben, nicht das Netzwerk belasten. Bei reinen Uberwachungsclients oder bei Ferndiagnoseclients ist auch ein Einsatz über das Internet denkbar, da hier der Zeitfaktor nicht kritisch ist.

Netzwerkabhangig:

Durch die Verteilung ist das ganze System abhangig von dem Netzwerk. Wenn das Netzwerk zusammenbricht oder unterbrochen wird, bekommen die MoMo-AUs keine Kommandos mehr von dem MoMo-Server. Dies mu bei der Realisierung der MoMo-AUs berücksichtigt werden, so daß reale Gerate nie durch einen Netzwerkausfall in einen kritischen Zustand geraten können. Hierfür ist das anwendungsspezifische Protokoll gedacht, das eine sichere und echtzeitfahige Kommunikation zwischen den realzeitfahigen MoMo-AUs ermoglicht.

ivach | Tanenbaum, 95] ist Transparenz<sup>8</sup> fur den Entwurf eines verteilten Betriebssystems eines der wichtigsten Kriterien. Da sich MoMo aus der Sicht des Applikationsprogrammierers wie ein Betriebssystem darstellt, wurden in der Tabelle 2.1 alle Transparenzarten nach [Tanenbaum, 95] für MoMo bewertet.

 $7$ User Data Protocol: unzuverlässiges verbindungsloses Transportmodell zur Übertragung von IP (Internet Protocol) Datagrammen.

 $8$ Transparent ist ein verteiltes System dann, wenn es sich von Außen wie ein nichtverteiltes System darstellt. Bei Softwaresystemen kann Transparenz auf zwei Ebenen stattnden: auf der Benutzer- und der Programmebene [Tanenbaum, 95].

| Transparenzart | MoMo | Bedeutung                                |
|----------------|------|------------------------------------------|
| Location       | .la  | Ressourcenstandort (HW u. SW) verborgen  |
| Migration      | Ja.  | Ressourcen können ihren Standort ändern  |
| Replication    | .la  | Es können verborgene Kopien existieren   |
| Concurrency    | Ja   | Gleichzeitige Nutzung von Ressourcen     |
| Parallelism    | Nein | Interne Parallelisierung von Aktivitäten |

Tabelle 2.1: Transparenzarten nach [Tanenbaum, 95] in verteilten Systemen und der Bewertung in Bezug auf MoMo

Location Transparency wird in MoMo durch Verteilung einer MoMo-Application-Unit (Kap. 2.2.13) und der OS-Abstraction-Layer (Kap. 2.2.2) ersichtlich. Sie basiert auf dem MoMo-Handler (Kap. 2.2.7), der Dienste ahnlich Remote Procedure Calls zur Verfugung stellt, und den standardisier ten Interprozekommunikations-Diensten.

Migration Transparency erlaubt den Wechsel einer Ressource zu einem anderen Standort (Rechner), ohne daß sich der Name der Ressource ändert. Auch dies ist unter MoMo moglich, da der MoMo-Katalog die Ressourcen verwaltet und somit die Verteilung der Ressourcen verbirgt (siehe dazu auch Kap. 2.2.13).

Replication Transparency ermoglicht es dem Software System Kopien von Ressourcen anzufertigen, ohne daß dies von der Anwendung bemerkt wird. In MoMo wird dies für Realzeit-Ressourcen nicht ermöglicht, wohl aber zur Datensammlung auf dem MoMo-Server von den MoMo-AUs (per UDP).

Concurrency Transparency ermoglicht die gemeinsame Nutzung von Ressourcen. Eventuell auftretende Konflikte werden vor dem Programmierer versteckt. Bei MoMo werden alle Ressourcen per Lock-Mechanismus vor gleichzeitiger Nutzung geschützt und haben somit immer sequentiellen Zugriff, da i.A. eine gleichzeitige Nutzung (z.B. Roboter-Hardware) in Realzeitsystemen nicht sinnvoll ist.

Parallelism Transparency wird von MoMo nur eingeschrankt unterstutzt. Zwar kann eine MoMo-AU auf mehrere Rechner/CPUs verteilt werden, allerdings können immer nur ganze Tasks ausgelagert werden (siehe Kap. 2.2.13). Eine weitere Parallelisierung ist dann von dem zugrunde liegenden Betriebssystem abhängig (z.B. Microkernel Structure). Da MoMo aber bewußt kein eigenes Betriebssystem sein sollte, sondern nur ein Framework zur Erstellung von verteilten Realzeitanwendungen mit objektorientierten Mitteln, mußten sowohl bei der Concurrency Transparency wie auch bei der Parallelism Transparency Einschränkungen gemacht werden.

MoMo unterstützt auch die in [Blair & Lea, 92] geforderte Flexibilität des Transparenzmodels, so daß verschiedene Prinzipien (Remote Procedure Calls, Proxies, Distributed Virtual Memory) je nach Kontext wahlbar sind. MoMo realisiert dies durch die standardisierten Schnittstellen, die den darunterliegenden Service verbergen. Dieser muß erst zur Laufzeit konfiguriert werden (siehe Kap. 2.2.2 und 2.2.11).

Der Applikationsentwickler wird bei MoMo auf mehreren Ebenen un-

### 1. Implementierung

Unterstützung durch einen hohen Grad an SW-Reuse durch Task-

Frame/Task-Pattern und einer umfangreichen Bibliothek fur Realzeit- Anwendungen.

2. Inbetriebnahme

Durch Funktionsdebugging, das auch Remote moglich ist, und Ereignisund Fehlerprotokollierung.

3. Protokollierung/Archivierung

Durch Ereignisprotokollierung und Speichern ausgewahlter Daten in einer Datenbank auf dem Server.

Die Implementierungsebene wird in Kapitel 2.2.15, die Punkte 2 und 3 in Kapitel 2.2.14 näher erläutert.

#### 2.2 MoMo-Application-Unit

Das Verhalten eines Realzeit-Systems läßt sich als Stimulus/Response-System beschreiben. Die Stimuli lassen sich nach [Sommerville, 95] in zwei Kategorien unterteilen:

- 1. Periodische Stimuli. Diese Stimuli treten periodisch zu vorhersagbaren Zeiten auf.
- 2. Aperiodische Stimuli. Diese Stimuli sind nicht vorhersehbar, sondern von Ereignissen abhangig (event-driven).

In MoMo sind für beide Stimuliarten Mechanismen vorgesehen: Jede Application Task hat eine einstellbare Frequenz, mit der sie ihre Stimuli abarbeitet. Den aperiodischen Stimuli wird man am besten dadurch gerecht, daß man für jeden Stimulus eine eigene Task zur Bearbeitung bereit stellt. Zudem besitzt jede Task einen Zustandsautomaten, um zeitliche Abfolgen von Stimuli zu beruc kasika kasika kasika kasika ka

Die MoMo-Application-Units (MoMo-AUs) realisieren immer abgeschlossene Aufgaben. Sie sind die grobste Aufteilungsmoglichkeit innerhalb von Mo-Mo. Die Aufgabe einer MoMo-AU wird wiederum in verschiedene Teilaufgaben unterteilt werden, für die jeweils eine eigene Task existiert statt einer einzigen Task mit einer großen "while"-Schleife. Dies bringt folgende Vorteile [Gallmeister, 95]:

- Einfachheit. Jede Task ist eine abgeschlossene Einheit, so wird die Gesamtstruktur besser überschaubar. Zudem kann jede Task mit der ihrer Tätigkeit angepaßten Frequenz arbeiten.
- Skalierbarkeit. Jede Task kann einfach auf einen anderen Prozessor oder anderen Rechner verlagert werden.
- $\bullet$  Modularität. Zusätzliche MoMo-Objekte können einfach hinzugefügt oder gelöscht werden (z.B. MoMo-Logger).
- Speicherschutz. Viele Betriebssysteme (z.B. Unix, Windows NT) unterstützen das Konzept des virtuellen Adreßraumes. Jede Task hat einen eigenen Adreßraum und kann im Fehlerfall keine andere Task durch Speicherschutzverletzungen beeintrachtigen.

Als Nachteile dieses Konzepts ergeben sich:

- Adminstrations-Overhead. Das Betriebssystem muß alle Tasks verwalten und mit einem Schedulingalgorithmus ihre Ausfuhrungsreihenfolge bestimmen. Dies benotigt sowohl Speicher- wie Rechenkapazitat.
- Langsamer. Jeder Taskwechsel kostet Rechenzeit, somit sind mehrere Prozesse, auf Systemen mit nur einem Prozessor, langsamer als ein einzelner Prozeß.
- Isoliert. Tasks können globale Variable nur über Shared Memory miteinander teilen, was aufwendiger ist als eine globale Variable innerhalb einer Task. Um diesen Aufwand fur den An wendungsprogrammierer so gering wie moglich zu halten, wurde in MoMo der Katalog eingefuhrt. Uber ihn können die Tasks beliebige Speicherbereiche gemeinsam nutzen.

## $2.2.1$  Ubersicht

Die MoMo-Application-Units (MoMo-AUs) realisieren die Funktionalitat der Anwendung. In Abbildung 2.2 ist eine solche MoMo-AU zu sehen. Eine MoMo-AU besteht immer aus einer MoMo-Control-Unit und pro Rechner einem MoMo-Handler und einem MoMo-Katalog. Eine MoMo-AU kann auf mehrere Rechner verteilt werden (siehe Kapitel 2.2.13), die aber von einer Control Unit gesteuert werden (z.B. einfache Auslagerung rechenintensiver Tasks). Ein MoMo-System kann wiederum aus mehreren MoMo-AUs bestehen. Somit ist eine gute Modularisierung und Skalierung moglich.

Wie in der Abbildung zu sehen ist, sind die Anwendungsprogramme vollständig gegenüber dem darunter liegenden Betriebssystem gekapselt. Somit sind alle Anwendungsprogramme durch einfaches Übersetzen auf dem jeweiligen Zielbetriebssystem (Target-OS) ohne Änderungen lauffähig. Momentan unterstutzt MoMo als Target-OS IKMAT, Linux und in naher Zukunft auch Windows  $NT^{11}$  und als Programmiersprache C.

In den nachfolgenden Kapiteln wird zunachst die MoMo-AU aus der funktionalen (Kap. 2.2.2 bis 2.2.8) und der objektorientierten Sichtweise (Kap. 2.2.9 und 2.2.10), dann aus der Organisationssicht (Kap. 2.2.11 und 2.2.12) betrachtet. Anschließend wird noch auf die Verteilung einer MoMo-AU (Kap. 2.2.13) und die Unterstützung für den Anwendungsprogrammierer (Kap. 2.2.14 und 2.2.15) eingegangen.

#### 2.2.2 **OS-Abstraction Layer**

Um sowohl die MoMo-Software als auch die Anwendungssoftware von dem darunter liegenden Betriebssystem abzukoppeln, wurde die Operating System Abstraction Layer (OS-Abstraction Layer) eingefuhrt. Die Abstraktion der Betriebssystemdienste und der Hardware hat mehrere Vorteile: Anwendungen lassen sich betriebssystemunabhängig erstellen und können durch einfaches Neuübersetzen auf ein anderes (von MoMo unterstütztes) Betriebssystem

<sup>&</sup>lt;sup>9</sup>Realzeitbetriebssystem, ehemals von Intel, nun von Radisys unterstützt. Läuft unter Intel x86 und Multibus-Hardware

<sup>&</sup>lt;sup>10</sup>Public Domain Unix, weitgehend POSIX-konform, verfügbar für Intel x86, Motorola 68k, Digital Alpha, SPARC, Mips und Motorola PowerPC.

 ${}^{11}$ PC-Betriebssystem für Intel x86, Digital Alpha, Mips und PowerPC von Microsoft.

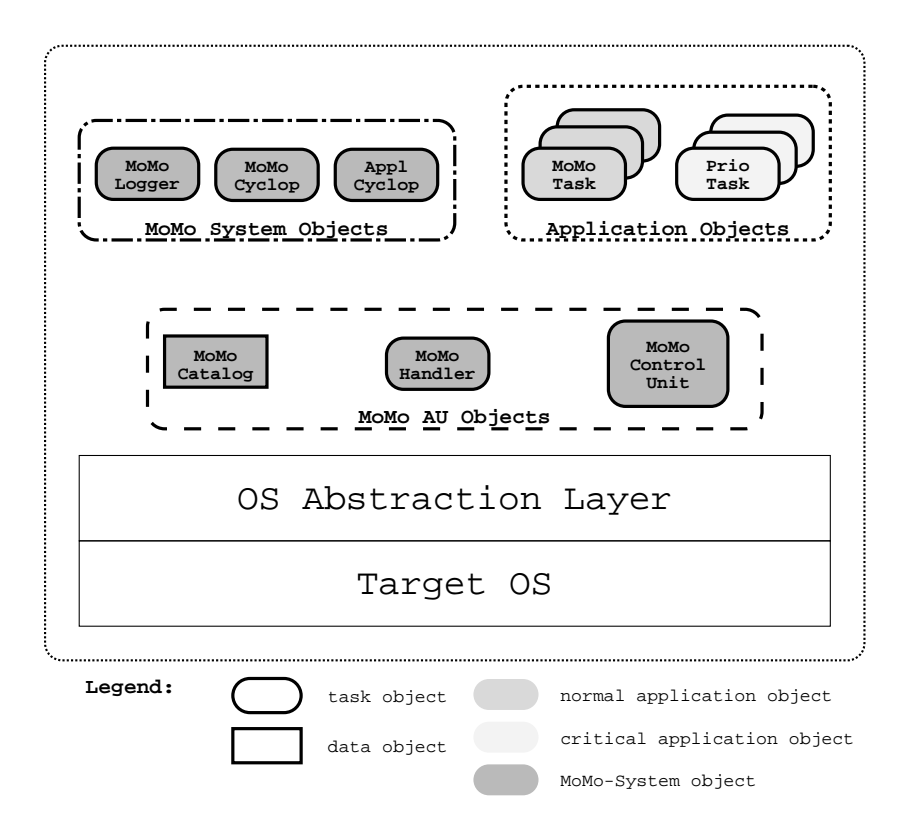

Abbildung 2.2: Aufbau einer MoMo-Application-Unit

übertragen werden. Des weiteren läßt sich das MoMo-System leicht auf neue Betriebssysteme portieren, da nur die OS-Abstraction Layer angepaßt werden muß<sup>12</sup>. Diese Zwischenschicht ermöglicht auch ein betriebssystemunabhängiges Debuggen der Anwendung und eine Überwachung/Aufzeichnung der Betriebssystemaufrufe. Nachteile sind eine geringere Performanz wegen einer größeren Zahl von Prozeduraufrufen und die nur eingeschränkte Ausnutzung aller Betriebssystemfahigkeiten.

Folgende Dienste stellt die OS-Abstraction Layer zur Verfugung:

- IPC (InterProcess Communication). Mit den IPC-Diensten lassen sich einfach Nachrichten/Daten zwischen verschiedenen Tasks austauschen. Die wichtigsten Dienste sind:
	- { Lookup (Handle, Name) Nachschauen im MoMo-Katalog, ob dort eine Schnittstelle mit dem Namen Name registriert ist. Wenn ja, dann wird das Token Handle zuruc kgegeben, das bei allen zukunftigen Operationen auf diese Schnittstelle angegeben werden muß.
	- Send (Handle, Data) Sendet an die Schnittstelle mit dem Token Handle die Daten Data.

 $^{12}\mathrm{Ein}$ neues Target OS sollte FIFO-Scheduling (für Echtzeit-Verhalten nötig) und möglichst POSIX.1 und POSIX.4 unterstützen. Dann sollte eine Portierung von MoMo in weniger als einem Monat realisierbar sein.

{ Receive (Handle, Data, MaxLen)

Empfängt von der Schnittstelle mit dem Token Handle maximal Max-Len Daten und speichert sie in Data.

Diese Dienste sind von der darunter liegenden Realisierung unabhangig und der Task nicht bekannt (Transparenz auf Programmebene). Dies ermoglicht unter anderem eine einfache Verteilung von Tasks auf verschiedene Rechner. Ein weiterer Vorteil dieser Implementierungstransparenz ist die optimale Ausnutzung des jeweiligen Target-Betriebssystems, z.B. verfügen Realzeit-Betriebssysteme wie iRMX über verschiedene, effiziente Interprozekommunikationsmoglichkeiten. Als Realisierungen stehen unter Linux und iRMX zur Auswahl:

- { Shared Memory (Linux, iRMX) Hier erfolgt der Datenaustausch uber einen gemeinsamen, zusam menhangenden Speicherbereich.
- $-$  TCP/IP (Linux, iRMX) Verbindungsorientiertes, zuverlassiges Protokoll zum Austausch von Daten zwischen Rechnern.
- $-$  UDP/IP (Linux, iRMX) Verbindungsloses, unzuverlassiges Protokoll zum Austausch von Daten zwischen Rechnern/Rechnergruppen.
- $-$  Mailbox (iRMX)

Effizienter Mechanismus für Message-Parsing innerhalb eines Rechners, basierend auf einer Queue mit Messages. Weiteres hierzu und zu anderen Interprozeßkommunikationsmöglichkeiten unter iRMX findet sich in [Vickery, 1993].

 HAL (Hardware Abstraction Layer). Die HAL bietet eine standardisierte Schnittstelle zu dem technischen Prozeß. Sie erlaubt die Entwicklung von Anwendungssoftware ohne Kenntnis des späteren Prozeßinterface sowie eine dynamisch anpassungsfahige Verkabelung. Die Zuordnung der einzelnen Prozesignale zu der in der Software implementierten I/O-Funktion ist konfigurierbar und somit ohne Softwareänderung an unterschiedliche Interfacekarten anpabar. Dies fuhrt zu einer strikten Codetrennung zwischen Anwendungssoftware und Prozeßinterfacesoftware (Karten-Treiber).

Die HAL bietet, abhangig von der I/O-Art, folgende Dienste:

- $-$  Analog I/O
- $-$  Digital I/O
- Timerfunktionen
- Infrastrukturdienste. Hierunter wurden alle sonstigen Dienste zusammengefaßt. Dies sind momentan:
	- { Taskadministration

(z.b. Starten, Beenden, Andern der Prioritat, TaskiD, Task-CPU-Zeit, ...)

 $-$  File-I/O

Standardroutinen zum Einlesen von lokalen Parameterdateien.

 ${\rm C}$  (Communication Channel Handler)  ${\rm C}$ 

Der CCH ist ein separates Programm, das über Schnittstellen mit anderen Programmen kommuniziert. Er stellt eine fehlerfreie, gepufferte und zeitüberwachte TCP-Verbindung zur Verfügung. Dies ist besonders für zeitkritische Kommunikation (z.B. Master-Slave-Steuerung) in Echtzeitsystemen wichtig. Alternativ zur TCP-Verbindung läßt sich auch eine gepufferte UDP-Verbindung realisieren.

- MoMo-Katalog Shared Memory Bereich zur Verwaltung der Schnittstellenobjekte (siehe Kap. 2.2.5).
- MoMo-Pool

Pool von Shared Memory Segmenten zum Datenaustausch zwischen verschiedenen Tasks (siehe auch Kap. 2.2.6).

- Debugging
	- Debug-Utilities und Ausgabefunktionen.
- Sonstiges

(z.B. Mathematik-Library, Bit-Library)

#### 2.2.3 Task-Automat

Alle Tasks auf einer MoMo-AU basieren auf einem Task-Automaten<sup>13</sup>, der in Abbildung 2.3 dargestellt ist. Der Task-Automat ist ein endlicher Zustandsautomat (Finite State Machine, FSM) mit folgenden Zustanden:

- 1. Init-State. Im Initialisierungszustand erfolgt die externe Parametrisierung der Task (z.B. uber Einlesen einer Init-Datei) und das Holen der IDs aller benotigten Objekte (mit Ss Lookup, siehe Kap. 2.2.5).
- 2. Basic-State. Grundzustand, in dem alle Variablen und eventuelle Hard ware initialisiert werden.
- 3. Ready-State. Im Bereit-Zustand ist alles initialisiert und korrekt. Die Task wartet nur auf das Aktiv-Kommando, um ihre Anwendungsfunktion auszuführen.
- 4. Active-State. Im Aktiv-Zustand erledigt die Task ihre eigentliche Aufgabe. Z.B. ist jetzt eventuell angeschlossene Hardware aktiv.
- 5. End-State. Beenden der Task.

Der Übergang von *Init-State* zu Basic-State nimmt eine Sonderstellung ein, da er nicht von außen beeinflußbar ist. Der Übergang wird von der MoMo-Control-Unit (MoMo-CU) mit Com\_Basic initiiert, und der Task wird eine Task-ID zugewiesen. Mit dieser ID meldet sich die Task kunftig bei der MoMo-CU.

 $^\circ$ - ivaturlich konnen auch Frogramme auf dem Rechner gestartet werden, die nicht auf dem  $^\circ$ MoMo-Task-Automaten basieren. Diese sind aber dann nicht in das MoMo-Konzept eingebettet, d.h. Remote-Debugging, Uberw achung durch die Control Unit und andereMoMo-Features sind nicht möglich.

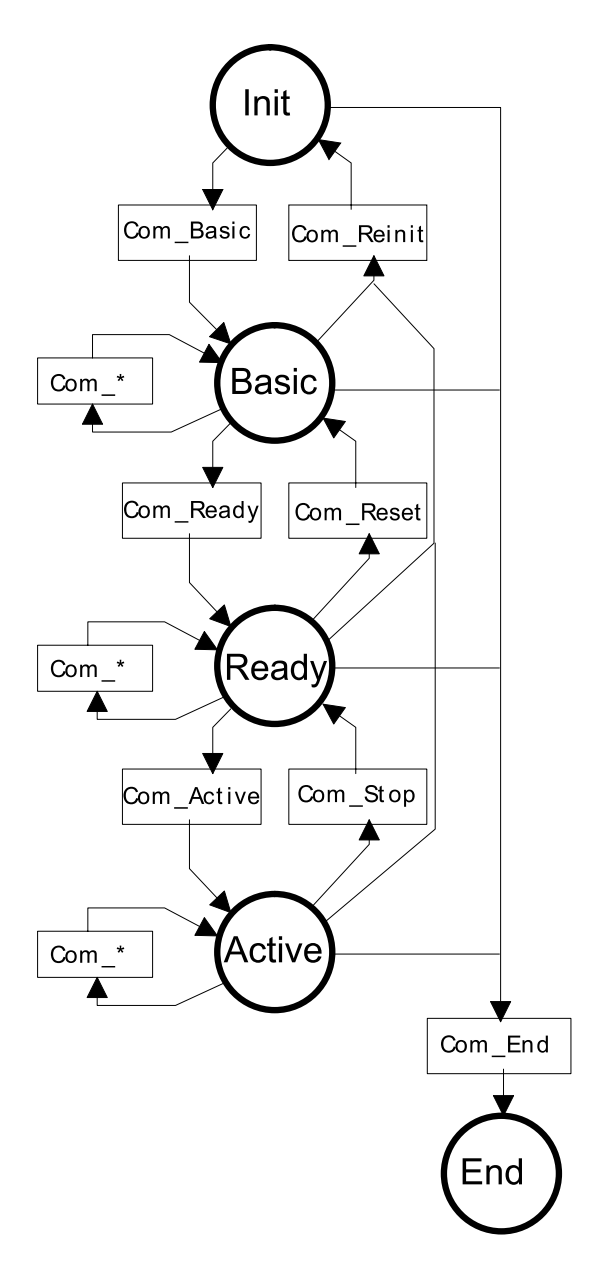

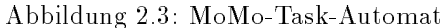

Zustandsuberg ange werden von der MoMo-Control-Unit mittels Kommandos Com initiiert, wahrend alle Kommandos, die keinen Zustandsubergang erzeu gen, unter  $Com_*^*$  zusammengefaßt wurden.

Im Basic-State gibt es vier Moglichkeiten: Bei dem Kommando Com Reinit von der MoMo-CU geht die Task in den Init-State, bei Com End in den End-State und bei Com\_Ready in den Ready-State über. Bei allen anderen Kommandos bleibt die Task in ihrem Zustand. Analoges gilt für Ready- und Active-State.

Realisiert ist dieser Task-Automat im TaskFrame (siehe Kap.2.2.15), und die Steuerung der Zustandsübergänge wird von der MoMo-CU, die in jeder MoMo-AU vorhanden ist, erledigt. Im Normalfall wird eine Task durch die MoMo-CU in den gleichen Zustand wie die MoMo-CU selbst gesetzt (Zustands-Transparenz auf MoMo-AU-Ebene), aber es kann auch explizit per MoMo-Handler der Zustand einer bestimmten Task von außen gesetzt werden (z.B. für Debugging-Zwecke).

## 2.2.4 MoMo-Objekte

Die Objekte auf einer MoMo-AU können in folgende Kategorien unterteilt werden.

- $\bullet$  MoMo-AU Objects. Hierzu zählen alle MoMo-Objekte, die Voraussetzung für eine MoMo-AU sind, also MoMo-Catalog, MoMo-Control-Unit und der MoMo-Handler
- MoMo-System Objects. Alle jeder Anwendung von vorne herein zur Verfugung stehenden Dienste. Dies sind:
	- MoMo-Logger

Speichern von Fehlern und sonstigen Ausgaben in einer Datei (Log le, siehe Anhang F). Dient zum ereignisorientierten Verarbeiten von Daten

- MoMo-Cyclop

Versenden von allgemeinen Systeminformationen per UDP. Dies passiert zyklisch und ermoglicht ein periodisches Versenden von Daten.

- Appl-Cyclop

Versenden von anwendungsspezischen Informationen per UDP. Dient ebenso wie der MoMo-Cyclop zum periodischen Versenden von Daten

- Application Objects. Diese Taskobjekte sind applikationsspezifisch und basieren auf den MoMo-Task-Objekten (siehe Kap. 2.2.10). Grundsatzlich unterscheidet man zwischen zwei Typen:
	-

Die Prio Tasks sind anwendungsspezische Tasks mit sicherheitsrelevanten Aufgaben. Die MoMo-Control-Unit überwacht zyklisch alle Prio Tasks und wenn sie einen Fehler entdeckt, oder eine Prio Task nicht im Aktiv-Zustand ist, wird die ganze Anwendung in einen sicheren Zustand (Grundzustand) gebracht.

{ MoMo Tasks

MoMo Tasks sind anwendungsspezische Tasks, der im Gegensatz zu Prio Tasks keine sicherheitskritischen Tasks sind. Auch sie werden von der MoMo-CU zyklisch überwacht, aber da ihr Ausfall oder gezieltes Herunterfahren nur zu einer partiellen und tolerierbaren Funktionseinschränkung der gesamten MoMo-AU führt, werden die anderen Tasks auf der MoMo-AU dadurch nicht beeinflußt. So können z.B. wahrend des Betriebs neue Versionen der MoMo Tasks eingespielt werden.

**a) Catalog**

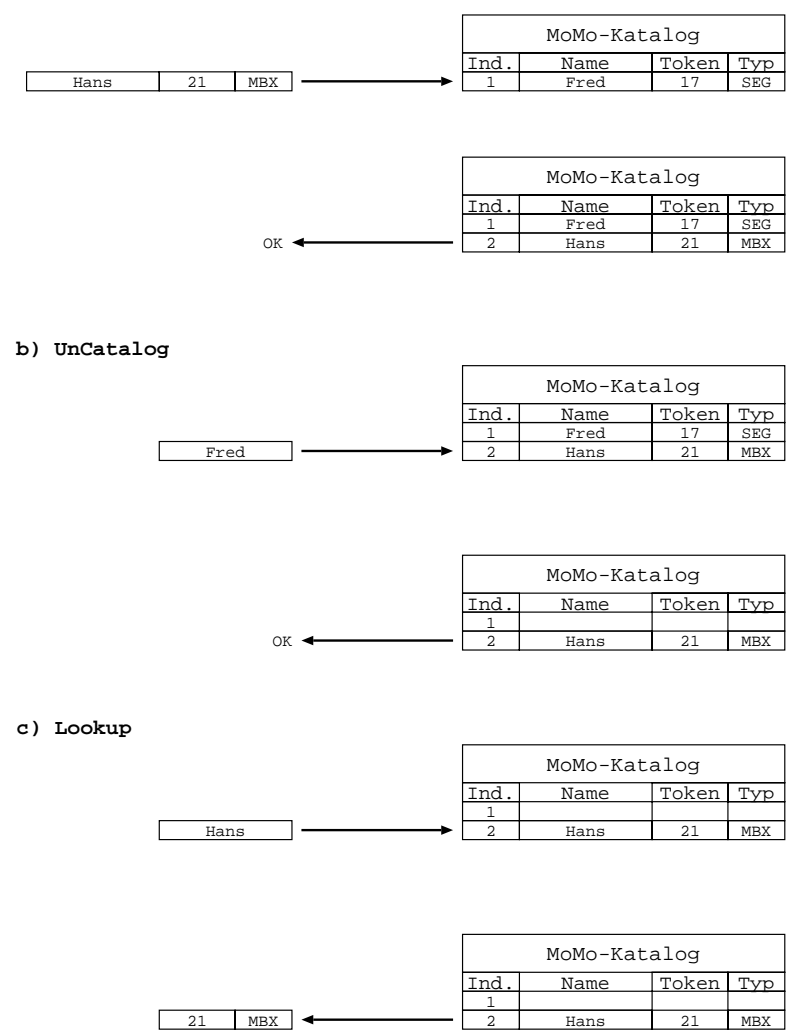

Abbildung 2.4: Mogliche Operation auf dem MoMo-Katalog

## 2.2.5 MoMo-Katalog

Der MoMo-Katalog basiert auf einem Shared Memory Bereich, in dem alle Schnittstellenobjekte (darunter fallen auch Task-Objekte, siehe Kap. 2.2.10) verwaltet werden. Dies ermoglicht ein von den Tasks unabhangiges Anlegen, Löschen und Umkonfigurieren der Schnittstellenobjekte (z.B. mit dem MoMo-Handler, siehe Kap. 2.2.7). Der Katalog entspricht einer primitiven Datenbank, auf die alle lokalen Tasks direkt und alle Remote Tasks uber den MoMo-Handler zugreifen können. Natürlich läßt sich der Katalog auch für Datenbankzwecke nutzen.

In Abbildung 2.4 sind die moglichen Operationen auf dem MoMo-Katalog zu sehen:

Catalog

Hiermit wird der Name, das Token und der Typ in den Katalog eingetragen. In dem abgebildeten Beispiel wird die Mailbox (Typ MBX), die die Shared Memory ID 21 hat (Token), unter dem Namen Hans katalogisiert.

- UnCatalog Löscht einen Eintrag aus dem Katalog.
- Lookup

Liefert für einen Namen den Token und den Typ. In dem Beispiel könnte eine zweite Task ein Lookup auf Hans ausführen und bekommt die Information, daß es sich um eine Mailbox (Typ MBX) handelt, die die Shared Memory ID 21 hat.

Im MoMo-System wird der Katalog von den Schnittstellenobjekten benutzt; genaueres wird im Kapitel Schnittstellen-Objekte (2.2.9) erlautert.

#### MoMo-Pool  $2.2.6$

Der MoMo-Pool realisiert eine Shared Memory Verwaltung, die betriebssyste munabhängig ist. MoMo benötigt sehr viele Shared Memory Segmente, da jedes Objekt mindestens ein Schnittstellensegment (ICS) besitzt. Da bei den meisten Betriebssystemen die Anzahl der Shared Memory Segmente sehr gering ist, wird nur ein großes Segment belegt und dann von dem MoMo-Pool verwaltet.

Der MoMo-Pool stellt zwei unterschiedliche Funktionsschichten zur Verfugung:

- 1. Pool-Verwaltung. Unter die Poolverwaltung fallen:
	- Erzeugen des Pools

Es können mehrere Standardgrößen für die Segmente vorgegeben werden und eine maximale Anzahl für die jeweilige Größe.

- $\bullet$  Löschen des Pools
- $\bullet$  Informationen über Poolnutzung

Hierüber erlangt man unter anderem Auskunft über die Anzahl der belegten Segmente für jede Größe und die Task-IDs der auf diese Segmente zugreifenden Tasks.

Konsistenzcheck Pool

Jedes Segment besitzt ein spezielles Muster, um es von dem nachfolgenden Segment zu trennen. Über den Konsistenzcheck kann uberpr uft w erden, ob uber die Grenze eines Segmen tes hinausge-die Grenze eines Segmen tes hinausge-die schrieben wurde und Daten in anderen Segmenten beschadigt wur $d_{\text{en}}$ 

- 2. Pool-Dienste. Die Pool-Dienste stehen den MoMo-Tasks zur Verfugung. Statt betriebssystemspezische Shared Memory Calls nutzen sie die Pool-Dienste. Im einzelnen sind dies:
	- Anlegen eines Segments Anfordern einer Segment-ID für ein Shared Memory Segment der Größe n.
- $\bullet$  Löschen eines Segments Freigeben des Segments mit Segment-ID.
- Adresse eines Segments Pointer auf das Segment abgebildet auf den Adressbereich der MoMo-Task
- $\bullet$  Informationen über ein Segment Dient zum Erlangen segmentspezifischer Daten wie Segmentgröße, benutzte Größe und ID der Task, die dieses Segment angefordert hat.
- Konsistenzcheck Segment Prüft, ob dieses Segment beschädigt wurde.

Somit existiert ein sicherer und betriebssystemunabhängiger und effizienter Mechanismus zum Austausch von Daten zwischen zwei Tasks.

#### $2.2.7$ MoMo-Handler

Funktion des MoMo-Handlers ist es, Dienste für Remote-Rechner zur Verfügung zu stellen (analog zu Remote Procedure Calls).

Wie in Abbildung 2.5 zu sehen ist, kann jeder MoMo-Handler nur von genau einem anderen MoMo-Handler (z.B. dem des MoMo-Servers) Kommandos empfangen. Dies dient zur Vermeidung von Kommando-Konflikten. Ein MoMo-Handler kann aber zu mehreren Remote MoMo-Handlern Kommandos schicken (z.B. schickt der MoMo-Server an jede MoMo-AU seine Kommandos).

Die Remote-Verbindungen werden über einen Communication Handler (CCH) abgewickelt. Der CCH ist eine eigene Task, die die TCP-Daten zwischenpuffert und die Verbindung mit Alive-Telegrammen kontinuierlich überwacht. Somit ist eine Verbindung uber einen CCH sehr robust.

Der MoMo-Handler stellt folgende Dienste zur Verfugung:

- Connect/Disconnect. Verbindungsaufbau/-abbau zu einem Remote-Rechner (auf dem auch ein MoMo-Handler installiert sein mu).
- List, Delete. Anzeigen aller Objekte und löschen eines/aller Objekts/Objekte auf dem Remote-Rechner.
- Execute. Ausführen einer Konfigurationszeile oder einer kompletten Kongurationsdatei (siehe Kap. 2.2.11).
- Send/Receive. Daten oder komplette Dateien von dem lokalen zum Remote-Rechner übertragen oder vom Remote-Rechner empfangen.
- Set\_TCS. Schreiben in den Public Remote Teil des Task Control Segments (siehe Kap. 2.2.10).

#### $2.2.8$ MoMo-Control-Unit

Die MoMo-Control-Unit (MoMo-CU) ist die zentrale Verwaltungseinheit einer MoMo-AU. Jede Task muß sich bei der MoMo-CU anmelden und bekommt dann eine ID, unter der sie sich zukünftig immer bei der Control-Unit meldet. Die Control-Unit nimmt folgende Aufgaben war:

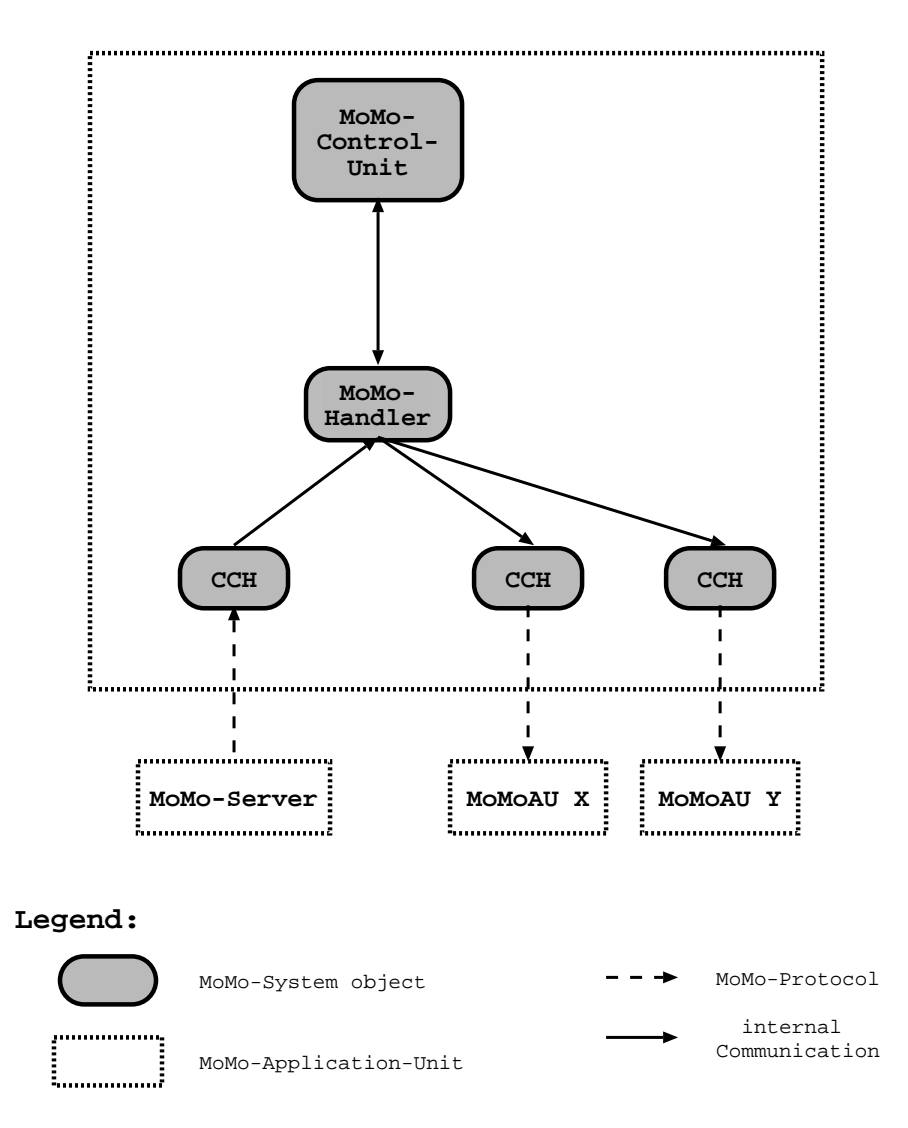

Abbildung 2.5: MoMo-Handler Kommando
u

- Zustandssteuerung aller Tasks auf der MoMo-AU (siehe Kapitel 2.2.3).
- $\bullet$  Überwachung aller Tasks. Im Fehlerfall wird zwischen Prio-Tasks und anderen Tasks unterschieden: Im Fehlerfall einer Prio-Task werden alle Tasks in einen sicheren Zustand geschaltet und eine Meldung an der MoMo-Server geschickt. Bei den anderen Tasks wird versucht, die fehlerhafte Task nach einer Reinitialisierung wieder in den vorherigen Zustand zu bringen. Wenn dies nicht gelingt, wird eine Meldung an der MoMo-Server geschickt, aber die anderen Tasks werden davon nicht beeinflußt.
- Weiterleitung der Remote-Kommandos, die sich auf alle Tasks in einer MoMo-AU beziehen.
- Bearbeitung aller MoMo-Kommandos.

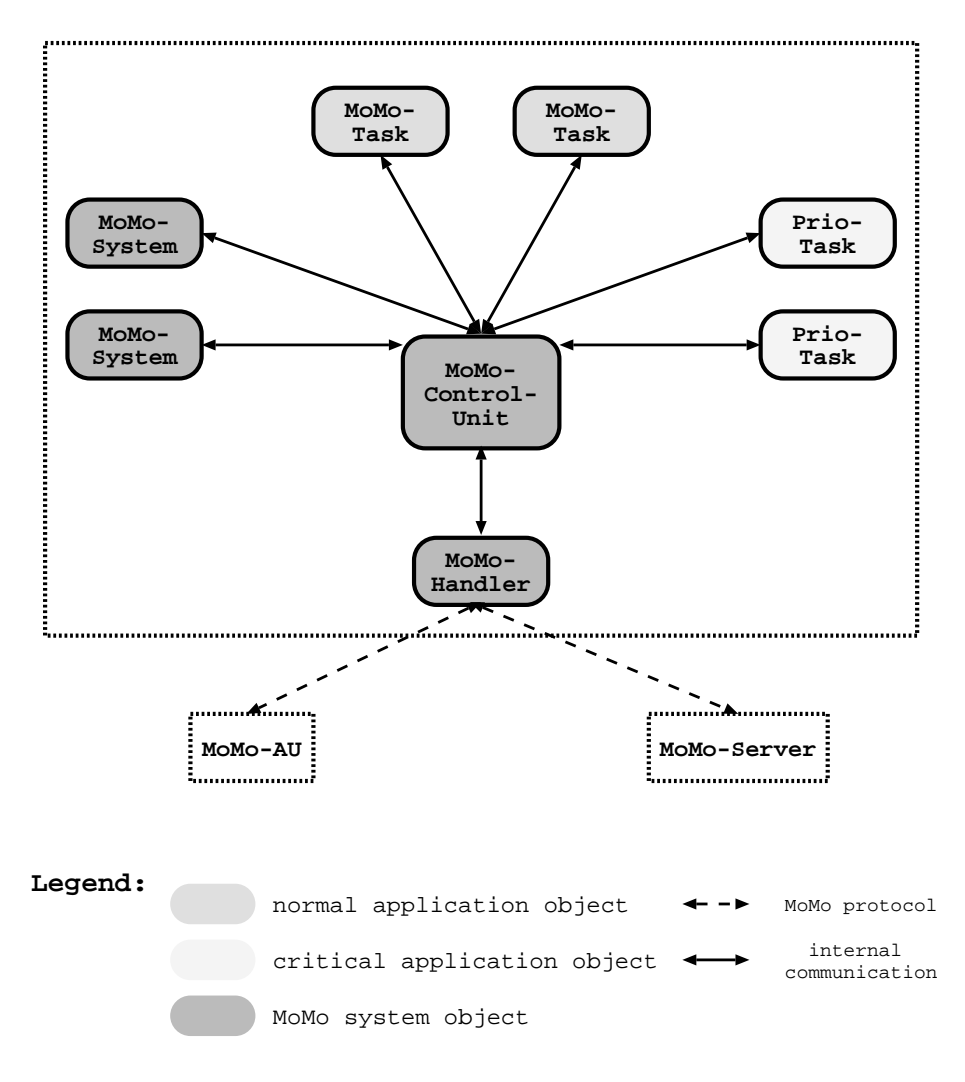

Abbildung 2.6: MoMo-Control-Unit

- Erweiterbar um applikationsspezische Kommandos (z.B. in der ARTEMIS-Anwendung wird hier das MONSUN-Protokoll realisiert)
- Sammeln aller systemspezischen Daten (z.B. CPU-Auslastung)

In Abbildung 2.6 ist die MoMo-Control-Unit im Umfeld der MoMo-Application-Unit zu sehen. Sie hat Verbindung zu allen Tasks auf dieser MoMo-AU, da sie ihnen die Kommandos schicken können muß. Die MoMo-CU bekommt ihrerseits die Kommandos über den MoMo-Handler (z.B. zum Weiterschalten der Tasks), die entweder von einer anderen MoMo-AU oder dem zentralen MoMo-Server kommen können.

#### Schnittstellen-Objekte 2.2.9

Ein Schnittstellenobjekt wird durch ein Shared Memory Segment (genannt Interface Control Segment, ICS) reprasentiert. Jedes Objekt auf einer MoMo-

Application-Unit besitzt ein ICS; somit sind alle Objekte (z.B. Tasks, Mailboxen, TCP-Verbindungen, ...) auf einer MoMo-AU über eine einheitliche Schnittstelle ansprechbar. Dieses ICS gliedert sich in folgende Bereiche:

- Header. Der Header enthalt allgemeine Daten, die fur jedes ICS-Objekt benotigt werden (z.B. Lange des ICS, Parent-ID, Segmenttyp, Objekttyp, ...).
- Statischer Teil. Im statischen Teil sind allgemeine Informationen uber das Schnittstellenobjekt gespeichert, die sich selten andern (z.B. Name des ICS, Anzahl der zugreifenden Tasks, ...).
- Dynamischer Teil. Im dynamischen Teil sind dagegen allgemeine Informationen über das Schnittstellenobjekt gespeichert, die etwas über den aktuellen Zustand des Objekts aussagen (z.B. Anzahl gesendeter/empfangener Nachrichten, aufgetretene Fehler, ...).
- Spezischer Ob jektdatenteil. Hier werden die objektspezischen Daten gespeichert. Es existieren folgende Objekttypen:
	- MoMo-Mailbox

Dient zum Austausch von Daten zwischen zwei Objekten auf einem Rechner und besteht aus einer Sende- und Empfangs-Mailbox mit mehreren MoMo-Segmenten. Alle MoMo-Segmente werden bei der Initialisierung angelegt und dann als Queue verwaltet.

- MoMo-Segment

Dient zum Austausch von Daten zwischen zwei Objekten auf einem Rechner und beruht auf dem MoMo-Pool (siehe Kap. 2.2.6). Ein MoMo-Segment besitzt wenig System-Overhead, ist dafür aber nicht synchronisiert.

- Netzwerk

Dient zum Austausch von Daten zwischen zwei Rechnern.  $\prod_{n=1}^{n}$ terstützt wird TCP/IP und UDP/IP.

#### 2.2.10 Task-Objekte

Jedes MoMo Task-Objekt besteht aus zwei Teilen:

 Task Control Segment (TCS). Das TCS ist spezieller Shared Memory Bereich dem ein ICS mit Objektdatenteil Segment zugeordnet ist (siehe Kap. 2.2.11).

Das TCS stellt eine Schnittstelle zu anderen MoMo-Objekten dar. Innerhalb des TCS existieren mehrere verschiedenen Bereiche, die von folgenden Typen sein können:

Auf diesen Bereich können andere Objekte (nur System-Objekte) schreibend zugreifen, das eigene Objekt jedoch nur lesend. Er dient zur Kontrolle der Task: hier können von extern Breakpoints, der MoMo-Taskzustand oder interne Parameter (z.B. Wartezeit pro Zustand) gesetzt werden.

 $-$  Public Local

Hier kann das eigene Objekt schreibend und andere Objekte lesend zugreifen. Dieser Bereich dient zur Bekanntgabe wichtiger Daten an andere Objekte (z.B. MoMo-Taskzustand, zugehörige Task-ID und Taskname, Prozessorauslastung, ...).

- Private

Dieser Bereich kann nur von dem eigenen Task-Objekt beschrieben und gelesen werden. Er ist vorgesehen zur Speicherung von persistenten globalen Variablen. Da das TCS unabhangig von der Task existiert, können hier Daten gespeichert werden, die nach einem fatalen Fehler (oder absichtlichem Löschen der Task) der neuen Task wieder zur Verfügung stehen müssen.

• Task. Die Task ist das ablauffähige Programm, das das dazugehörige TCS nutzt.

## 2.2.11 Konfigurationsmanagement

Ein MoMo-System kann entweder uber eine Kongurationsdatei und das Start-Programm oder Remote uber den MoMo-Handler (z.B. mittels des Konfigurations-Client) konfiguriert werden. Für die Konfiguration macht das keinen Unterschied, da der MoMo-Handler von Remote nur einzelne Zeilen einer Kongurationsdatei geschickt bekommt.

Eine Kongurationsdatei ist zeilenweise aufgebaut, wobei jede Zeile genau ein MoMo-Objekt definiert. Das Beispiel einer Konfigurationsdatei findet sich im Anhang B. Der erste Buchstabe in einer Zeile bestimmt den Typ des MoMo-Objekts, wobei folgende Typen zur Auswahl stehen:

- Standardisierte Schnittstellen  $(0, n^{\alpha})$ . Für diese MoMo-Objekte wird automatisch immer ein Interface Control Segment generiert und im MoMo-Katalog katalogisiert. Standardschnittstellen können Mailboxen oder Segmente sein, wobei ein Task Control Segment auch unter den Typ Segment fallt.
- dardisierten Schnittstelle, wird jedoch nicht auf dem lokalen, sondern auf • Standardisierte Remote-Schnittstellen  $, r^*$ ). Entspricht einer staneinem Remote-Rechner angelegt. Hiermit kann eine MoMo-AU auf mehrere Rechner verteilt werden (siehe Anhang C).
- $\mathcal{A}$  and  $\mathcal{A}$  are standardisierte Sc  $\mathcal{A}$  has further than  $\mathcal{A}$  and  $\mathcal{A}$  and  $\mathcal{A}$  and  $\mathcal{A}$  are standardising the standardisierte  $\mathcal{A}$  and  $\mathcal{A}$  and  $\mathcal{A}$  are standard  $\mathcal{A}$  and  $\math$ das System unabhangig von den einzelnen Tasks konguriert werden. Per Alias lassen sich beliebige Task-Ausgabeschnittstellen auf beliebige Eingabeschnittstellen von anderen Tasks legen. Somit kann der Informations
u in einer MoMo-AU ohne Andern des Programmcodes flexibel konfiguriert werden
- dungstasks gestartet werden.  $\bullet$  Tasks (" $t$ "). Hiermit können die MoMo-System Tasks und die Anwen-
- $\mathcal{L}$  besteed the minimum constraints of june  $(y, \theta)$ . Bestem aus einem katalogisierten MoMo-Segment, in dem die Parameter abgelegt werden, und dem Channel Communication Handler (siehe Kap. 2.2.2).

Segment mit der Verbindungsbeschreibung für ein reales Kommunikati-• Virtuelle Kommunikationsobjekte  $(0, v^*)$ . Katalogisiertes MoMoonsobjekt. Es konnen beliebig viele virtuelle Kommunikationsobjekte pro realem Kommunikationsobjekt angelegt werden, um damit das reale Kom munikationsobjekt dynamisch zur Laufzeit zu kongurieren.

### Hilfsfunktionen:

 $-$  Text ( $\alpha$ <sup>c</sup>)

{ Text (" Einzeiliger Text zur Ausgabe auf dem Bildschirm.

 $-$  Wartezeit  $($ " $z$ " $)$ 

{ Wartezeit (" Zeit in Sekunden (als Gleitkommazahl), die vor der Ausfuhrung der nächsten Konfigurationszeile gewartet werden soll. Damit kann man sicherstellen, daß die vorherige Aktion (z.B. Starten einer Task) auch komplett ausgeführt wurde, bevor ein darauf aufbauendes Objekt erzeugt wird.

 $\overline{\text{Ein}$ zeiliger Kommentartext innerhalb der Konfigurationsdatei.  $-$  Kommentar  $\left( n, \ast \right)$ 

Die Syntax der einzelnen MoMo-Objekte ndet sich in Anhang A.

#### 2.2.12 **Informationsfluß**

Der Informationsfluß wird auf zwei Ebenen betrachtet: einerseits auf MoMo-Application-Unit Ebene, d.h. welche Schnittstellen hat eine MoMo-AU zum Rest des MoMo-Systems; und andererseits auf Application Task Ebene innerhalb der MoMo-AU, d.h. welche Schnittstellen hat eine Application Task zum Rest der MoMo-AU.

### MoMo-Application-Unit

Eine MoMo-AU hat folgende Schnittstellen nach Außen:

- MoMo-Handler. Hierüber empfängt die Einheit MoMo Kommandos (meistens vom MoMo Server), oder sendet an andere MoMo-Handler Kommandos (z.B. MoMo-Server an alle MoMo-AUs).
- MoMo Cyclop. Verschickt zyklisch per UDP allgemeine Systeminformationen.
- Application Cyclop. Verschickt zyklisch per UDP anwendungsspezifische Informationen. Es können beliebig viele Application Cyclop Tasks gestartet werden und mit verschiedenen Frequenzen versehen werden. So kann die Netzbelastung minimiert werde, da verschiedene Gruppen fur die unterschiedlichen Änderungsfrequenzen der Daten gebildet werden können
- Anwendungsspezische Netzschnittstellen (CCH, TCP, UDP). Hiermit können MoMo-AUs miteinander effektiv größere Datenmengen austauschen
- Logfile. Ereignisorientierte Protokollierung des Systems in einer Datei (lokal oder Remote) mit Zeitstempel.

### Application Ob ject

Ein Application Object kann nur uber IPC-Dienste (siehe Kap. 2.2.2) mit an deren MoMo-Objekten kommunizieren. Die IPC-Dienste lassen sich wie folgt unterteilen:

- Kommando-Eingabe. Alle kommando-orientierten Informationen von der MoMo-Control-Unit kommen über diese Schnittstelle herein. Dies können entweder MoMo-Kommandos (z.B. Wechsel in einen neuen MoMo-Zustand) oder anwendungsspezische Kommandos sein.
- Kommando-Ausgabe. Diese Schnittstelle geht direkt zur MoMo-Control-Unit. Hierüber werden alle Kommandos bestätigt, und es können anwendungsspezische Kommandos an den MoMo-Server geschickt werden.
- Daten-Eingabe. Standardeingabe-Schnittstelle jeder Task. Durch Kon guration kann sie auf die Standardausgabe-Schnittstelle einer anderen Task gelegt werden (siehe auch Kap.2.2.11) .
- Daten-Ausgabe. Standardausgabe-Schnittstelle jeder Task. Auch diese Schnittstelle kann durch Konguration auf eine Eingabe-Schnittstelle einer anderen Task gelegt werden.
- Anwendungsspezische Schnittstellen. Falls der Anwendung die zwei Standard-Schnittstellen nicht ausreichen, kann sie auch beliebig viele Schnittstellen selber anlegen. Im Unterschied zu den Standard-Schnittstellen muß jedoch die Anwendung diese Schnittstellen verwalten.
- Task-Control-Segment. Jede MoMo-Task hat ein ihr zugeordnetes Task Control Segment, das sich in drei Bereiche gliedert mit unterschiedlichen Segmenttypen (zu den verschiedenen Typen siehe auch Kap. 2.2.10):
	- { Allgemeinteil (vom Typ Public Local) Dieser Teil wird nicht direkt von der Anwendungstask beschrieben, sondern von den MoMo-Hilfsfunktionen (z.B. check()). Daten in diesem Teil sind Taskdaten (z.B. Task-ID, Taskname, Prioritat, Task-Zustand) und die Systembelastung durch diese Task. Von extern wird dieser Teil vom MoMo-Cyclop und vom MoMo-Logger gelesen, um die entsprechenden Informationen per UDP zu versenden (Cyclop), oder in eine Datei zu schreiben (Logger).
	- { Steuerteil (vom Typ Public Remote) Über dieses Segment kann die Task von außen (über den MoMo-Handler) Steuerbefehle bekommen. Es gibt z.B. Felder zum Setzen von Breakpoints (oder Breakpoint-Bereiche), des MoMo-Zustands und der Prioritat.
	- { Externer anwendungsspezischer Teil (vom Typ Public Local) Hier kann die Anwendungstask Informationen zur Verfugung stellen, die mit den Application-Cyclops per UDP versendet werden können. Hierüber werden z.B. in ARTEMIS von der Zyklustask die aktuellen Gelenkwinkel des Slaves in das Segment geschrieben und dann mittels eines Application-Cyclop versendet. Eine Monitoring-Einheit

fangt diese Information auf und kann so die Slave-Einheit graphisch monitoren (weiteres siehe Kap. 3.1 KISMET).

{ Interner anwendungsspezischer Teil (vom Typ Private) Dient zum persistenten Speichern von globalen Variablen (siehe Kap. 2.2.2).

Die Verwendung dieser Informationen zu Debugging-Zwecken wird in Kapitel 2.2.14 naherer erlautert.

## 2.2.13 Verteilung einer MoMo-Application-Unit

Wie schon in der Einleitung zur MoMo-Application-Unit erwahnt, braucht eine MoMo-AU nicht auf einen Rechner beschrankt zu sein. Eine MoMo-AU definiert sich durch einen Rechnerverbund, bei dem auf jedem Rechner ein MoMo-Handler und ein MoMo-Katalog und auf einem Rechner zusatzlich eine MoMo-Control-Unit vorhanden sind. Von außen ist nur der Rechner mit der MoMo-CU sichtbar. Auch die Kongurationsdatei wird nur auf dem Rechner mit der MoMo-CU ausgeführt, wobei die Verteilung mit dem MoMo-Objekttyp " $r^{\mu}$  vorgenommen wird (siehe Kap. 2.2.11).

" In Abbildung 2.7 ist ein Beispiel einer Verteilung einer MoMo-AU zu sehen. Im oberen Bildteil ist die MoMo-AU komplett auf einem Rechner. Von außen bekommt die MoMo-AU ihre Kommandos von dem MoMo-Server. Der interne Informationsfluß ist folgender: Die Task InTask bekommt Eingaben, die sie über die MoMo-Mailbox-Schnittstelle MBx2 an die CalcTask weitergibt. Diese berechnet aus den Eingaben neue Werte und schreibt diese in die MoMo-Mailbox MBx1. Von dort liest sie OutTask und schreibt sie auf den Bildschirm. Wenn nun dieser Rechner mit der CalcTask überfordert ist, kann man die MoMo-AU auf zwei Rechner verteilen. Dies ist im unteren Bildabschnitt zu sehen. CalcTask und die beiden MoMo-Mailboxen wurden auf einen zweiten Rechner ausgelagert. Das Schreiben und Lesen auf diesen MoMo-Mailboxen geht nun uber die beiden MoMo-Handler dieser Rechner. Für die Tasks InTask und OutTask erfordert dies keine Anderungen; sie k onnen keinen Unterschied zu der oberen Konguration feststellen. MoMo-Katalog und MoMo-Handler verstecken dies vor den Tasks.

In Anhang C findet sich eine Beispiel einer Konfigurationsdatei für eine verteilte MoMo-AU.

## 2.2.14 Debugging und Fehlerbehandlung

Grundsatzlich gibt es zwei Arten, wie man Informationen von einem System exportieren kann:

- 1. Zyklisch. Bei der MoMo-AU wird dies durch die zwei Cyclop-Typen realisiert, die zyklisch per UDP Daten versenden (siehe Kap. 2.2.4). Dies erfordert keinen Eingriff in das System und beeinflußt somit das System in keiner Weise (nicht-invasiv).
- 2. Ereignisorientiert. Bei einer MoMo-AU kann dies von außen durch den MoMo-Handler geschehen, oder wenn interne Ereignisse (z.B. Fehler, Erreichen eines Breakpoints) auftreten erfolgen. Informationen werden

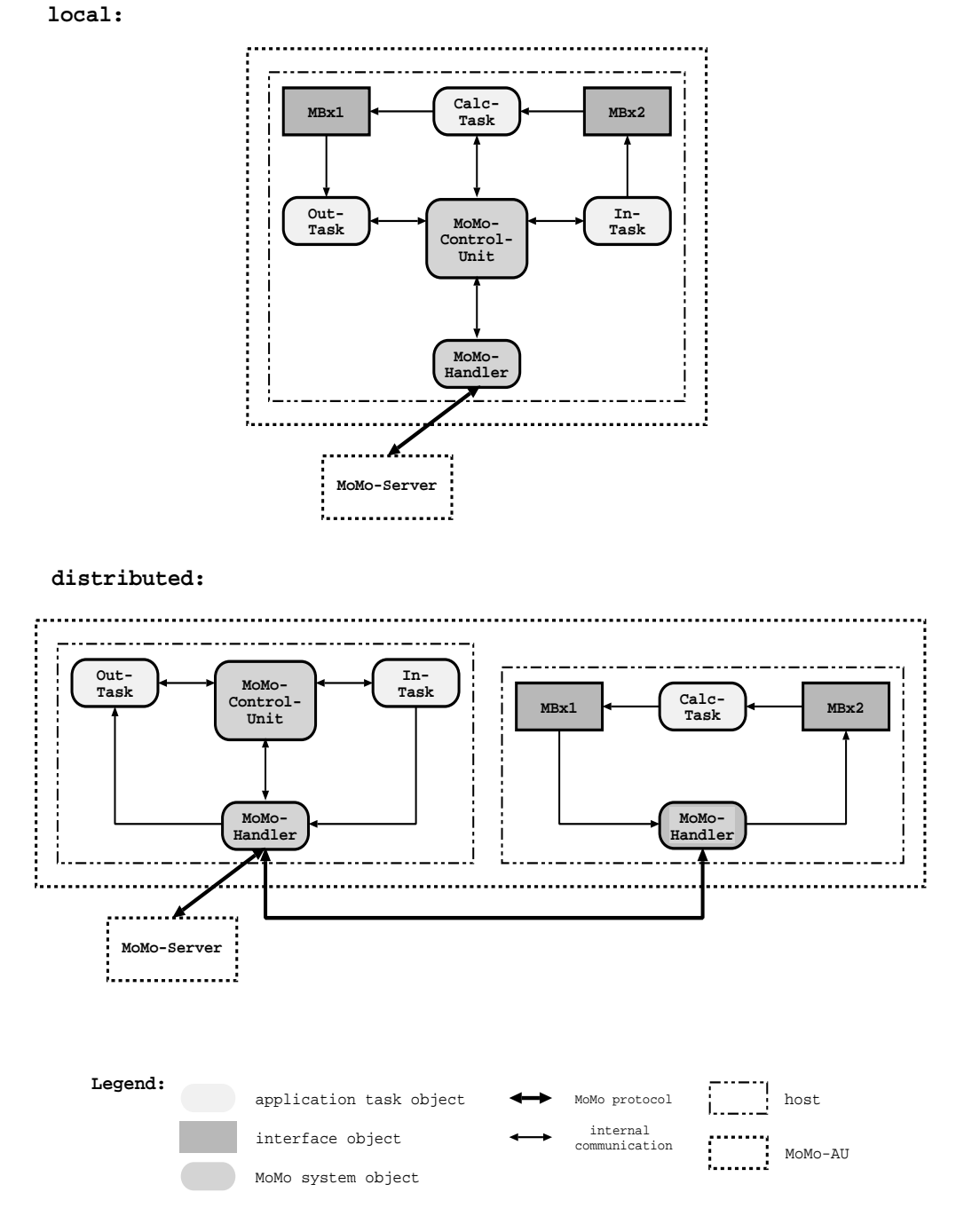

Abbildung 2.7: Verteilung einer MoMo-AU

per MoMo-Handler an den MoMo-Server weitergeben und/oder in einer Log-Datei gespeichert.

Beide Moglichkeiten werden bei MoMo genutzt, um Debugging und die Fehlerbehandlung so komfortabel und flexibel wie möglich zu realisieren.

## Debugging

Das von MoMo zur Verfügung gestellte Debugging ist ein Funktions-Debugging, das plattformunabhängig und Remote zur Verfügung steht. Dies geschieht innerhalb der Task über den Task Control Block (siehe auch Kap. 2.2.12) und die Checkpoints (check()-Prozedur) und zwischen MoMo-AU und Remote-Debugging-Client mittels des Cyclop (für nicht-invasives Überwachen) und dem MoMo-Handlers (für direkte Interaktion mit der MoMo-AU).

Eine Unterbrechung der Task ist nur an den jeweiligen Checkpoints möglich<sup>14</sup>. Je mehr Checkpoints in dem Code sind, desto feiner wird die Debug-Granularität.

Der Task Control Block stellt folgende Informationen fur das Debugging zur  $\mathcal{L}$  is a set  $\mathcal{L}$  in the set of  $\mathcal{L}$ 

- MoMo Zustand.  $\in$  [Init, Basic, Ready, Active, End], Zustand des Taskautomaten (siehe Kap. 2.2.3).
- Task Zustand.  $\in [Running, Stoppel, Died]$ , Betriebssystemzustand der Task:

```
Running = Taskläuft
```
 $Stoped = Task$  wartet an einem Checkpoint

 $Died =$  Task wurde vom Betriebssystem als ungültige Task eingestuft

- Systembelastung. CPU-Zeit (seit Start und seit letztem Checkpoint) und prozentuale Belastung des Rechners durch diese Task.
- Letzter Checkpoint. Nummer des letzten besuchten Checkpoints und Zeitstempel, wann dieser Checkpoint besucht wurde.
- Zustandsabhängige Zeiten. Zeiten, die nach jedem zyklischen Durchlauf eines Zustandes gewartet wird. Für Basic-, Ready- und Active-Zustand getrennt einstellbar. Außerdem wird noch protokolliert, wie lange die Task in dem jeweiligen Zustand verbracht hat.
- Anwendungsspezifische Daten. Hier können Daten, die beim Debugging dieser speziellen Task hilfreich sind, aufgenommen werden und exportiert werden (z.B. beim CCH Host und Portnummer der Remote-Verbindung).

Über den Steuerteil des TCS kann die Task wie folgt beeinflußt werden:

- MoMo-Zustand. Setzen eines neuen MoMo-Zustandes.
- Task-Zustand. Wechsel zwischen den Zuständen Running und Stopped moglich.
- Prioritat. Setzen einer neuen Taskprioritat.

 $14$ Es gibt allerdings auch eine Möglichkeit, für kritische Abschnitte die Unterbrechung auerkraft zu setzen.

- $\bullet$  Schleifenzeiten. Ändern der MoMo-Zustandsschleifenzeiten.
- Breakpoints. Es gibt die Moglichkeit, einen Breakpoint zu setzen auf:

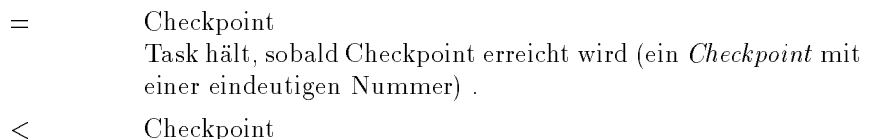

Task hält, sobald ein Checkpoint mit einer größeren Nummer als der angegebene Checkpoint erreicht wird.

- > Checkpoint Task halt, sobald ein Checkpoint mit einer kleineren Nummer als der angegebene Checkpoint erreicht wird.
- $X, Y$  Checkpoint1, Checkpoint2 Task halt, sobald ein Checkpoint innerhalb des Bereichs zwischen Checkpoint1 und Checkpoint2 erreicht wird.

Durch geschickte Gruppierung der Checkpoint-Bereiche in der MoMo-Software kann der Anwender einfach Breakpoint auf Zustandswechsel, Aufruf von MoMo-Hilfsdiensten, Aufruf von Pattern-Funktionen, Aufruf von Schnittstellenfunktionen, ... setzen. Es können sowohl mehrere Breakpoints wie auch mehrere Breakpoint-Bereiche gesetzt werden.

 Debug-Modes. Mit den Modes teilt man der Task mit, wie sie auf Checkund Breakpoints reagieren soll:

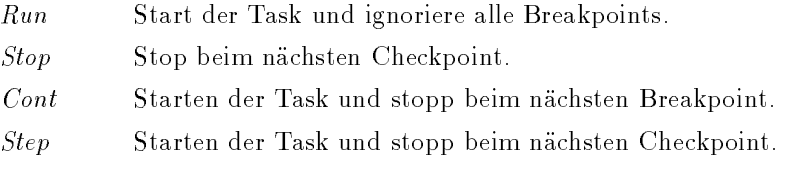

Alle Einflußmöglichkeiten können sich entweder auf alle Tasks der MoMo-AU beziehen (wenn das Kommando an die MoMo-CU geschickt wird), oder nur auf eine spezielle Task innerhalb der MoMo-AU.

### Fehlerbehandlung

Auch die Fehlerbehandlung wird mittels der Checkpoints (check()-Aufruf) realisiert. Es ist sinnvoll, nach dem Aufruf einer beliebigen MoMo-Funktion direkt anschließend einen Checkpoint zum Überprüfen des Return-Werts einzufügen. Als Parameter kann man einen Fehlertext und einen Hinweis auf das weitere Vorgehen im Fehlerfall mitgeben. Daraus ergeben sich mehrere Moglichkeiten: Je nach Klasse (fatal, tolerierbar) des Fehlers wird nur eine Meldung mit Zeitstempel und Task-ID in ein Logfile geschrieben (ist konfigurierbar), oder die Task in den Ende-Zustand versetzt. Man kann mittels der Checkpoints auch unabhängig davon, ob ein Fehler auftrat oder nicht, eine Meldung in das Logfile schreiben, um so wichtige Ereignisse zu dokumentieren.

Mit der Funktion value\_log() lassen sich auch gezielt Werte in das Logfile zur Dokumentation schreiben. In Anhang F ist ein Beispiel eines Logfiles angeführt.

#### 2.2.15 Programmierumgebung für den Applikationsentwickler

Um einen hohen Grad an Zuverlässigkeit und Software-Reuse zu erreichen, wurde jede Task in einen taskunabhängigen Taskframe und die taskabhängigen Task-Patterns unterteilt. Der Task-Frame liegt dem Anwendungsprogrammierer nicht als Sourcecode vor, sondern nur als ausführbares Modul. Somit kann eine strenge Trennung zwischen Anwendungscode und MoMo-Systemcode in jeder Task realisiert werden.

In prozeduralen Systemen ruft der Entwickler Prozeduren der Bibliotheken auf. Im Framework-Konzept wird dieses Prinzip herumgedreht. Hier ruft das Framework die Prozeduren des Entwicklers auf. Dies hat den Vorteil, daß die Infrastruktur und das Design im Framework festgelegt ist und der Entwickler sich auf sein zu lösendes Problem konzentrieren kann. Nach [Taligent, 97] bieten Frameworks einfache Erweiterbarkeit, Interoperabilitat, einfache Wartung und erhöhte Verläßlichkeit. Weiteres zu Software Reuse findet sich in [Garlan et al., 95], zu Frameworks in [Booch, 94] und zu Design-Patterns in [Gamma et al., 94].

### Task-Frame

Der für alle Tasks identische Task-Frame besteht aus:

- Task initialisieren. Initialisieren aller Task-Frame Variablen und Einlesen einer Task-Frame-Parameterdatei.
- Taskautomat (siehe Kap. 2.2.3)
- Kommunikationsprotokoll mit MoMo-Control-Unit. Behandeln aller Kommandos von der MoMo-CU (siehe auch Kap. 2.2.3 und 2.2.12). Alle dem Task-Frame unbekannten Kommandos werden an ein entsprechendes Task-Pattern übergeben.
- Fehlerbehandlung. Behandeln aller aufgetretenen Fehler und entsprechend Meldung an die MoMo-CU.
- Task beenden. Freigeben aller Ressourcen.

### Task-Pattern

Die Task-Patterns sind die einzige<sup>15</sup> Möglichkeit des Anwendungsprogrammierers, den Anwendungscode in das MoMo-System zu integrieren. Dies hat den Vorteil, daß Task-Frame mit Task-Automat und Protokoll zur MoMo-CU ausgetestet und unveränderlich sind. Der Nachteil ist natürlich, daß eine Anwendung immer in die vordefinierte Taskschablone gepreßt werden muß, auch wenn es manchmal elegantere Losungen mit mehr Taskzustanden gibt<sup>16</sup>. Der Vorteil eines sehr gut ausgetesteten Task-Frames wiegt diesen Nachteil unserer Ansicht nach aber meistens auf.

<sup>15</sup>Jedenfalls innerhalb des MoMo-Taskkonzeptes.

 $^{16}{\rm Es}$ gibt natürlich immer die Möglichkeit innerhalb eines Zustands einen extra Automaten für eine spezielle Anwendung zu definieren. Dies ist in Fällen hilfreich, wo ein MoMo-Zustand (z.B. Aktiv-State) in eine feinere Struktur aufgegliedert werden soll.

Folgende Task-Pattern sind moglich:

- $\bullet$  Init. Wird nur im *Init\_State* aufgerufen. Hierüber bekommen die Pattern die Taskparameter des Task-Frames ubermittelt.
- $\bullet$  End. Wird nur im End-State aufgerufen. Letzte Möglichkeit für den Anwendungsprogrammierer alle Ressourcen freizugeben und eventuell vorwendungsprogrammierer alle Ressource freizugeben geben und erste Ressourcen vorhandene Hardware in einen sicheren Zustand zu setzen
- <STATE> init. Wird aufgerufen, wenn die Task in diesen Zustand wechselt
- $\bullet$  <STATE>-exec. Implementiert die Funktionalität des jeweiligen Zustands. Diese Funktion wird zyklisch<sup>17</sup>aufgerufen, solange sich die Task in diesem Zustand befindet.
- <STATE> com. Wird immer dann aufgerufen, wenn ein Kommando von der MoMo-AU kommt, das kein Standardkommando ist. Hieruber las sen sich anwendungsspezische Kommandos verarbeiten (z.B. MONSUN-Protokoll in der ARTEMIS-Anwendung).
- <STATE>fin. Wird beim Verlassen des Zustands aufgerufen.

mit : No. 200 p. 2 [Basic] . Ready and a state of the active and a state of the active and a state of the activ

In Anhang D sind die Patterns für ein einfaches Beispiel, die Calc-Task aus Kapitel 2.2.13, angeführt. Als komplexeres Beispiel sind in Anhang E die Pattern für den Roboter-Zyklus des Endoskopführungssystems ROBOX aus dem ARTEMIS-System aufgefuhrt.

#### 2.3 MoMo-Clients

Die MoMo-Clients stellen die Schnittstelle zwischen Benutzer und MoMo-System dar. Prinzipiell gibt es folgende Client-Klassen:

- Anwendungsspezifisches MMI. MMI für die realisierte Applikation.
- Systemkongurierung und Systemwartung. Hierunter fallt der Kongurations-Client zur Kongurierung des kompletten MoMo-Systems und die Uberwachungs-Clients zur Protokollierung und Optimierung des Systems.
- Entwickler MMI. Zum einen wird die Erstellung einer neuen Applikation durch eine spezielle MoMo-Entwicklungsumgebung, den Applikations-Entwickler-Client, zum anderen das Debugging eines kompletten MoMo-Systems mit dem Debugging-Client unterstützt.

Konzipiert wurden die Clients als Java-Applets, so daß jeder Rechner mit einem Java 1.1 fahigen WWW-Browser (z.B. Netscape Communicator 4.0) die Clients vom MoMo-Server laden und lokal ausführen kann. Momentan realisiert sind ein anwendungsspezifischer MMI-Client (für die ARTEMIS Anwendung), ein Überwachungs-Client und der Debugging-Client.

Nachfolgend werden die einzelnen Clients vorgestellt.

<sup>&</sup>lt;sup>17</sup>Die Zykluszeit ist für jeden Zustand getrennt einstellbar und von außen konfigurierbar (auch zur Laufzeit).

#### 2.3.1 2.3.1 Anwendungsspezische MMI-Clients

Mit diesem Client kann der Benutzer einer speziellen Anwendung Daten oder Befehle schicken und sich Daten der Anwendung darstellen lassen. Dies entspricht der klassischen graphischen Benutzeroberfläche.

Anwendungsspezische Daten werden vom MoMo-Server einfach durchgereicht an die MoMo-Application-Unit. Dort nimmt sie die MoMo-Control-Unit entgegen und erkennt, daß es sich um kein MoMo-Kommando handelt und gibt das Kommando an das entsprechende Task-Pattern zur Bearbeitung weiter. Eine eventuelle Antwort nimmt dann den entgegengesetzten Weg.

## 2.3.2 Konfigurations-Client

Der Konfigurations-Client dient zur graphischen Konfiguration der MoMo-Application-Units. Damit kann das ganze MoMo-System mit allen MoMo-AUs, den MoMo-Objekten auf jeder MoMo-AU und den Verbindungen zwischen den einzelnen MoMo-AUs dargestellt und konguriert werden.

Die Konfigurationmöglichkeiten beruhen auf dem Konfigurationsmanagement aus Kapitel 2.2.11. Die Remote-Konguration per Client nutzt hierbei die entsprechenden MoMo-Handler-Dienste.

## $2.3.3$  Uberwachungs-Clients

Die Überwachungs-Clients dienen zur Darstellung von systemrelevanten Parametern für die Systemüberwachung. Sie beruhen auf den nicht-invasiven Debugging-Moglichkeiten der MoMo-AUs (siehe Kap. 2.2.14).

Prinzipiell sind mehrere Uberw achungs-Clients zugelassen. Somit kann von mehreren Rechnern gleichzeitig das System überwacht werden, oder es können speziell auf eine Anwendung zugeschnittene Überwachungs-Clients erstellt werden.

Eine ausführliche Beschreibung eines Überwachungs-Clients findet sich in [Erhardt, 97].

#### 2.3.4 Debugging-Client

Die Fehlersuche in verteilten Systemen stellt immer ein großes Problem dar. Da in MoMo mehrere Plattformen unterstützt werden, muß das Debugging betriebssystemunabhangig arbeiten.

Der Debugging-Client ist deshalb ein Systementwickler-MMI zum debugging der MoMo-AUs auf funktionaler Ebene. Die MoMo-Debug-Unterstutzung ermoglicht dieses funktionale Debugging mit Hilfe der Checkpoints und des Task Control Blocks. Weiteres dazu findet sich in Kapitel 2.2.14.

Ein Beispiel für die Realisierung eines Debugging-Clients findet sich in [Hofele, 97].

## 2.3.5 Applikations-Entwickler-Clients

Dieses Systementwickler-MMI soll den Applikationsentwickler bei der Erstellung neuer MoMo-Anwendungen unterstützen. Hier können die einzelnen Pattern ausgewählt und mit Code gefüllt werden. Des weiteren werden die Möglichkeiten der MoMo-Libraries interaktiv dargestellt und eine Inline-Dokumentation un-

#### MoMo-Server 2.4

Wie in Abbildung 2.1 ersichtlich, ist der MoMo-Server das Verbindungsglied zwischen den MoMo-Application-Units, den MoMo-Clients und den externen Datenquellen (z.B. Datenbanken, externe Geräte). Er nimmt außerdem administrative Aufgaben, wie Prüfung von Zugriffsberechtigungen, Konsistenzprüfungen und Protokollierung war.

Die Kommunikation zwischen Client und Server wird über TCP als Transportschicht und HTTP als Protokoll realisiert. Der Vorteil von HTTP liegt in seiner weiten Verbreitung als Standard-Internetprotokoll. So lassen z.B. alle Firewalls HTTP-requests ungehindert passieren.

Mit den MoMo-AUs kommuniziert der Server mittels des MoMo-Handlers über ein MoMo-eigenes Protokoll mit TCP als Transportschicht. Dieses Protokoll ermoglicht Remote Procedure Calls und ist somit weitaus machtiger als HTTP. Aus dieser Machtigkeit folgt aber auch die Moglichkeit zum Mibrauch. Deshalb wird dieses Protokoll nur im sicheren Intranet verwendet und die Clients benutzen HTTP-Requests, die der Server nach einer Berechtigungsprüfung in MoMo Remote Procedure Calls transformiert.

Für den Client bietet der Server folgende Dienste an:

- Kommando X an MoMo-AU A schicken
- lies Datum X von Objekt Y, wobei X ein Datenfeld, ein MoMo Segment (TCS, ICS) oder eine Datei und Y eine MoMo-AU, externe Datenquelle oder ein MoMo Segment sein kann.
- schreibe Datum X von Objekt Y X und Y wie bei lesen

Realisiert wurde der Server in Java mit einer C-Anbindung fur den MoMo- Handler. Zur Realisierung siehe auch [Kaufmann, 97]. Somit ist der Server nur auf Systemen lauffähig, auf denen auch der MoMo-Handler ablauffähig ist (zur Zeit Linux, IRIX, Windows NT).

## <span id="page-34-0"></span>Kapitel 3

# Beispielanwendung: **ARTEMIS**

Am Beispiel von ARTEMIS, einer Master-Slave Anwendung, sollen die Vorteile des MoMo-Konzepts gezeigt werden. ARTEMIS (Advanced Robot and Telemanipulator System for Minimal Invasive Surgery) ist ein Telepräsenzsystem, das dem Chirurgen ermöglicht, minimal invasive Eingriffe im Bauchraum von einer Arbeitsstation aus durchzufuhren. Das System besteht aus drei Slaves (zwei chirurgischen Arbeitseinheiten und einem Endoskopfuhrungssystem) und aus diversen Master-Einheiten, wobei immer nur zwei Master-Einheiten gleichzeitig eingesetzt werden (pro Hand ein Master). Hieraus folgt, daß das System sehr flexibel sein muß, da sich die Koppelung zwischen Master und Slave (z.B. erst wird mit dem Master die chirurgische Arbeitseinheit bedient, dann das Endoskop) und auch der Typ des Masters sich ändern kann (z.B. kraftreflektierend/nicht kraftreflektierend, 1:1 Kinematik/Universalmaster). Das MoMo-Konzept entstand aus diesen Anforderungen und bietet deshalb eine hohe Flexibilitat.

In diesem Kapitel werden die Anpassungen der MoMo-Architektur an AR-TEMIS und die zwei Auspragungen der MoMo-AUs (Master- und Slave-Einheit) für ARTEMIS vorgestellt.

## $3.1$  Ubersicht

In Abbildung 3.1 ist die MoMo-Architektur angepaßt auf die ARTEMIS-Anwendung zu sehen. Die wichtigsten Unterschiede zu dem allgemeinen MoMo-Konzept sind:

- Es gibt mehrere MMI-Clients, um die unterschiedlichen Master-Einheiten1 mit ihren verschiedenen Funktionalitaten zu steuern.
- Die MoMo-Application-Units sind unterteilt in zwei Typen: Master- und Slave-Einheiten.

<sup>1</sup>Momentan stehen folgende verschiedene Typen zur Auswahl: 1:1 Kinematik, Universalmaster mit Kraftreflexion mit Handgriff, Universalmaster ohne Kraftreflexion als "Bleistift"-<br>Master und ein frei im Raum positionierbarer Universalmaster ohne Kraftreflexion ("Freemaster und ein fert im Fraum positionierbarer Universalmaster ohne Fremensierung <sub>("</sub>Free-<br>Flying-Master"). Einige der Master sind in zweifacher Ausführung für beidhändigen Betrieb vorhanden.

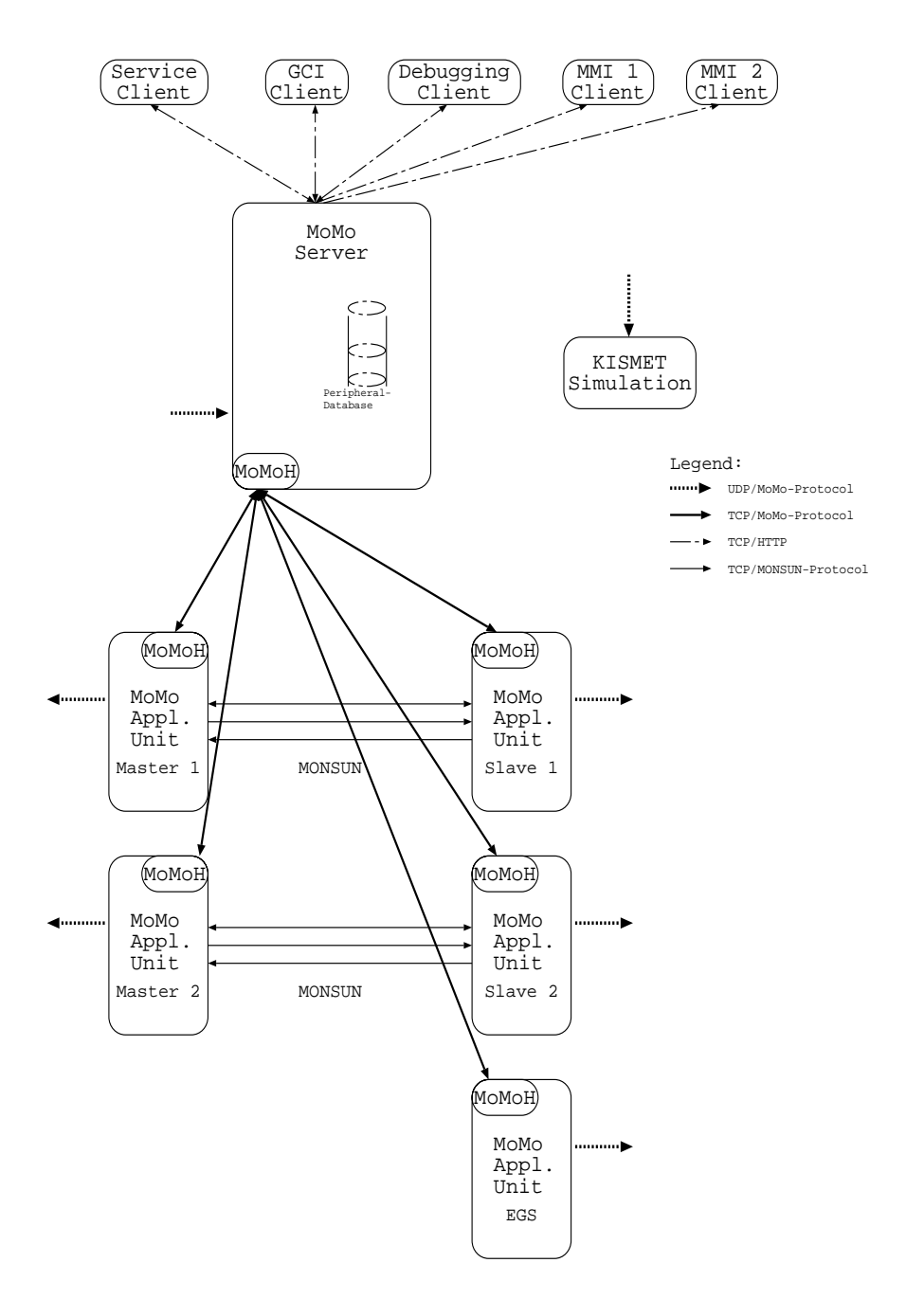

Abbildung 3.1: MoMo-Architektur für die ARTEMIS-Anwendung

 Je eine Master- und eine Slave-Einheit sind untereinander uber drei TCP- Verbindungen verbunden, die als Protokoll das MONSUN-Protokoll2 ver-

<sup>2</sup>Das MONSUN (Manipulator cONtrol System Utilizing Network technology) Protokoll entstand ebenfalls am Forschungszentrum Karlsruhe und ermoglicht die Steuerung von Slave- Einheiten mit Universal-Mastereinheiten über ein Ethernet LAN. Eine weitergehende Beschreibung von MONSUN findet sich in [Breitwieser & Weber, 96].

wenden. Dieses Protokoll erlaubt, beliebige Universal-Master mit beliebigen Slaves zu koppeln. So ist es auch einfach moglich, z.B. Master 2 mit dem Endoskopführungssystem (EGS) zu koppeln. Um eine schnelle, echtzeitfahige Kommunikation zwischen Master und Slave zu ermoglichen, existieren ein bidirektionaler Kommandokanal, ein unidirektionaler Datenkanal von Master zum Slave (Positionsdaten) und einer vom Slave zum Master (Krafte- und Momentedaten).

- $\bullet$  Die KISMET-Simulation $\degree$  ist eine graphische 3D Monitoring-Einheit, die  $\degree$ der Überwachung wie auch der Operationsplanung dient. Die Positionsdaten der einzelnen Slaves bekommt die Simulation über das MoMo-UDP-Protokoll mitgeteilt.
- Der MoMo-Server enthalt eine Datenbank zur Koordinierung und Überwachung der Koppelungen zwischen den Benutzeroberflächen und den MoMo-AUs. Zudem werden im Server alle wichtigen Aktionen und Fehler protokolliert, was für eine medizinische Anwendung besonders wichtig ist.

## 3.2 ARTEMIS MoMo-Application-Units

Die ARTEMIS MoMo-Application-Units bestehen aus zwei Typen: den Masterund den Slave-Einheiten. In Abbildung 3.2 ist beispielhaft ein Master-Slave- Einheit zu sehen. Sowohl Master- als auch Slave-Einheit sind sehr ahnlich aufgebaut. Jede Einheit besteht aus Standard-MoMo-Objekten (CCH, Cyclops, MoMo-CU, MoMoH) und anwendungsspezischen MoMo-Objekten, wie:

- Cycle. Die Cycle-Task ist ein kritisches Anwendungsobjekt vom Typ Prio, da es in direkter Verbindung mit der Hardware steht.
- MSMDa, SetPoint, ActVal. Diese Tasks fallen in die Klasse unkritische Objekte, da sie nur Daten aufbereiten.

Die Kommunikation zwischen Master und Slave wird uber das MONSUN- Protokoll abgewickelt. Hierzu werden drei TCP-Verbindungen aufgebaut: Ein Kanal vom Master zum Slave zur Positionsvorgabe, ein Kanal vom Slave zum Master zur Kraftreflexion und ein bidirektionaler Kanal zum Austausch von Kommandos und Fehlermeldungen.

Anhand von Abbildung 3.2 kann man auch den Ablauf der Regelschleife zwischen Master und Slave erkennen:

- 1. Einlesen der Hardware (Winkel, Encoder) auf Masterseite durch die Cycle-Task (Zyklus), aufbereiten und kontrollieren der Werte und Weitergabe an ActVal (Actual Values; Istwerte-Aufbereitung).
- 2. ActVal berechnet die kartesischen Inkremente aus den Winkelvorgaben, transformiert diese in das MONSUN-Standardkoordinatensystem und gibt diese Werte über den Kanalhandler (CCH, Communication Channel Handler) des Masters an den Kanalhandler des Slaves weiter.

<sup>&</sup>lt;sup>3</sup>Die KISMET (KInematic Simulation, Monitoring and off-line programming Environment for Telerobotics) Software ermoglicht Planung, Simulation, Programmierung und Monitoring von Telemanipulationsaufgaben und wurde auch im Forschungszentrum Karlsruhe entwickelt. Näheres zu KISMET findet sich in [Kühnapfel, 90].

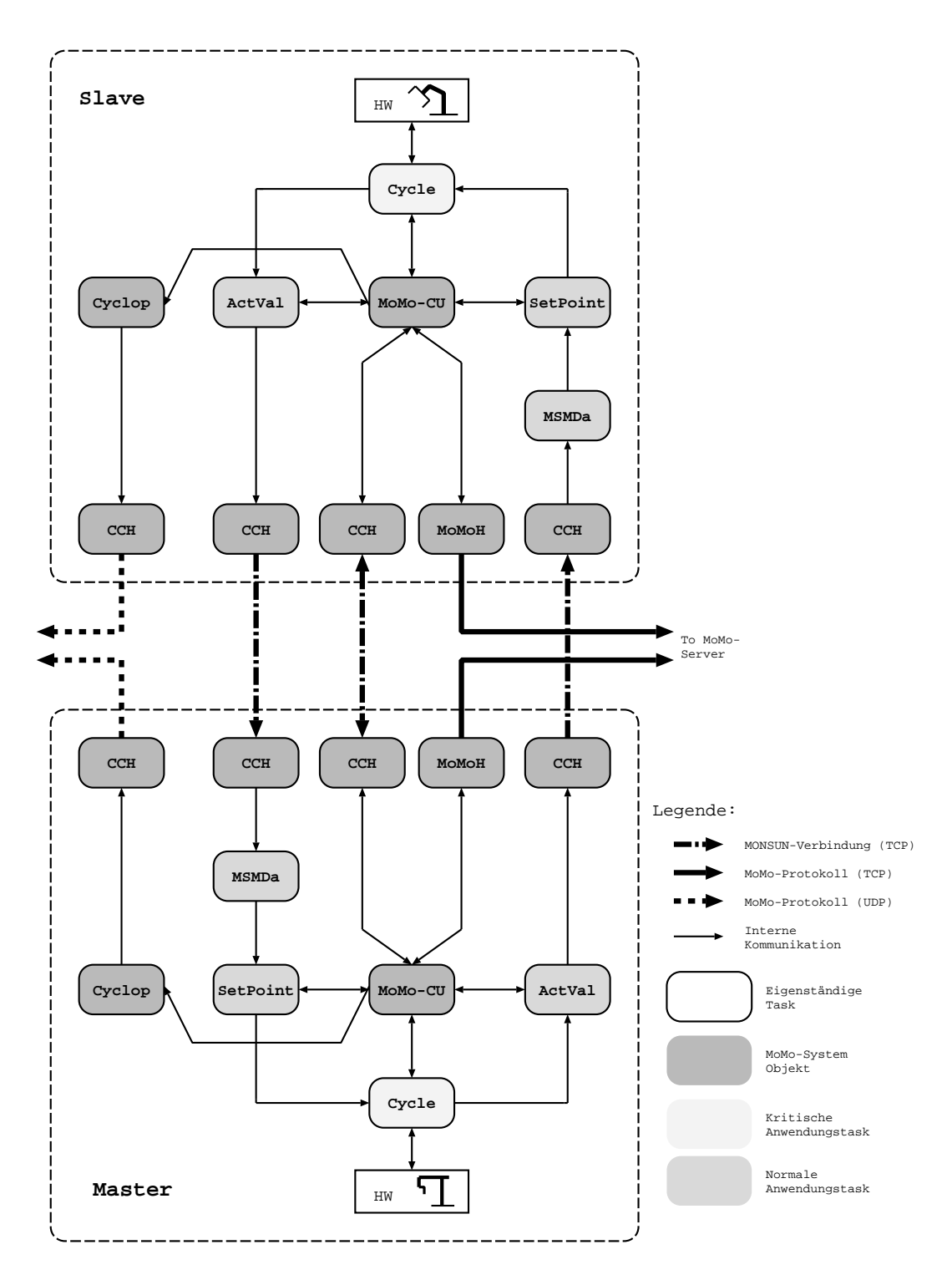

Abbildung 3.2: Master-Slave-Einheit

- 3. Auf Slave-Seite nimmt MSM-Da (Master-Slave-Manipulation-Data-Task) die kartesischen Inkremente entgegen und berechnet daraus Winkelinkre mente für den Slave. Diese Inkremente werden an SetPoint (Sollwert-Aufbereitung) weitergegeben.
- 4. SetPoint (Sollwerte-Aufbereitung) berechnet aus den Winkelinkrementen Winkelvorgaben (geglattet) und gibt diese an den Zyklus weiter.
- 5. Cycle berechnet den Regler und stellt die Sollwerte, anschließend ließt sie die neuen Istwerte und eventueller Kraft-/Momentensensorik ein und gibt die Werte an ActVal weiter.
- 6. ActVal bereitet die Werte von Cycle auf (z.B. Eigendynamik eliminieren, Transformation in MONSUN-Standardkrafte und -momente) und ubergibt sie per Kanalhandler an den Kanalhandler des Masters.
- 7. MSM-Da auf Master-Seite nimmt die Standardkrafte und -momente entgegen und transformiert sie in das Koordinatensystem des Masters.
- 8. SetPoint berechnet aus den Vorgabewerten neue Sollwinkel für den Master.
- 9. Berechnung des Reglers und Stellen der Sollwerte (Kraftreflexion) für den Master.

In Anhang E ist der Aktiv-Zustand eines allgemeinen Regelungszykluses beschrieben. Nach gleichen Muster ist auch der Zyklus für die Slave-Seite aufgebaut. Wie dort zu sehen ist, ist der Aufwand zur Anpassung minimal durch die Abtrennung von der Hardware durch die Hardware Abstraction Layer (Kap. 2.2.2, HAL) einerseits und das Framework mit vorgegebenen Automat (Kap. 2.2.15) andererseits.

## <span id="page-39-0"></span>Kapitel 4

# Vergleich mit anderen verteilten Softwaresystemen

Grundsatzlich lassen sich wiederverwendbare Softwaresysteme, die auf einzelnen Komponenten beruhen (Component-Based Software Development, CBSD), in folgende Kategorien einteilen [Berg, 97]:

- Componentware. Hierunter fallen alle Systeme, die die Wechselbeziehung zwischen Komponenten mittels Objektmodellen (z.B. COM<sup>1</sup> , COR- $\mathrm{E}\mathrm{s}$ BA2 ) oder Dokumentmodellen (OLE2<sup>3</sup> , OpenDoc4 ) beschreiben. Es gehören auch alle graphischen Programmier-Tools (z.B. VisualAge von IBM und VisualBasic von Microsoft) und Komponenten-Frameworks (wie  $\rm Acu$ ve $\rm A$ =und Java $\rm Beans$ -) in diese Kategorie. Weiteres hierzu lindet sich in [Berg, 97].
- Formale und wissensbasierte Techniken. Hier wird die Komponentenerstellung und die Komponenten durch formale oder semi-formale Methoden beschrieben. Dieser Ansatz wird bisher nur in akademischen Projekten (z.B. SYNTHESIS von Prof. Kalinichenko, Russische Akademie der Wissenschaft) verfolgt.
- Framework-Based. Bei der Framework-Based Software Construction werden dem Systementwickler anwendungsspezifische Application Frameworks und Referenzarchitekturen zur Verfugung gestellt. Bei diesem An satz werden die Komponenten strukturiert im Hinblick auf eine spezielle Architektur, so daß die Interoperabilität zwischen den einzelnen Komponenten erhoht wird (z.B. DSOM<sup>7</sup> ).

Wahrend Componentware Reuse-by-Composition entspricht, ist dies bei Framework-Based Methoden hauptsachlich Reuse-by-Inheritance. MoMo fallt

<sup>&</sup>lt;sup>1</sup>Component Obiect Model von Microsoft.

<sup>2</sup>Common Ob ject Request Broker Architecture von OMG.

<sup>3</sup>Ob ject Linking and Embedding von Microsoft

<sup>4</sup>von CILabs

<sup>5</sup>ActiveX von Microsoft erweitert Microsoft's OLE und COM Technologien zur Nutzung im World Wide Web.

<sup>6</sup> JavaBeans von Sun ist ein Framework zur Erstellung von Dokumenten und Applikationen basierend auf Java Komponenten.

<sup>7</sup>Framework einer CORBA Implementierung

in die Kategorie der Componentware und stellt ein anwendungsspezisches Fra mework zur Verfugung. Von allen oben genannten Ansatzen ist MoMo der Einzige, der Realzeit-Anwendungen unterstutzt.

Im Bereich der verteilten und objektorientierten Architekturen gibt es verschiedene Ansätze, die in drei Klassen unterteilt werden können:

- 1. Entwurfsebene (design level). Beispiel eines Ansatzes auf der Entwurfsebene ist ANSA [Li, 1995]. ANSA ist eine offene, verteilte Architektur für Realzeit-Systeme und stellt einen Rahmen für den Entwurf eines verteilten Realzeitsystems zur Verfugung.
- 2. Applikationsebene (application level). Ansatze auf der Applikationsebene nutzen existierende Betriebssysteme, um darauf ein spezielles Applikationssystem aufzusetzen. Ein Beispiel hierfür ist CommonPoint [Cotter & Potel, 95], eine Framework-basierte, objektorientierte und verteilte Umgebung für  $C_{++}$ .
- 3. Betriebssystemebene (OS level). Ziel dieses Ansatzes ist ein komplettes Betriebssystem zu realisieren. Ein Beispiel dieses Ansatzes ist COOL [Habert et al., 90, Lea & Weightman, 91]. Chorus Object-Oriented Layer (COOL) ist ein System, das verteiltes objektorientiertes Programmieren unterstützt. Es basiert auf dem Chorus Betriebssystem-Kern, der ein verteiltes Betriebssystem realisiert.

Alle drei Konzepte haben Vor- und Nachteile. Für unsere Anwendung in der Telemanipulation erschien uns die Applikationsebene die meisten Vorteile zu bieten, da die Hersteller von Robotern und 3D-Eingabegeraten die verschiedensten Betriebssysteme (iRMX, Linux, IRIX) unterstützen. Um eine einheitliche Entwicklungsumgebung für alle Komponenten zu erreichen, mußte somit eine Schicht zwischen Betriebssystem und Anwendung eingefügt werden.

Deshalb ist MoMo ein verteiltes, objektorientiertes Framework auf Applikationsebene für Realzeitanwendungen, das auf bereits vorhandenen Betriebssystemen aufbaut und als Programmiersprache C unterstützt.

## <span id="page-41-0"></span>Anhang A

# Kongurationssyntax

Ein MoMo-System besteht aus einzelnen MoMo-Objekten, die entweder uber ei ne Konfigurationsdatei und das Start-Programm oder Remote über den MoMo-Handler (z.B. mittels des Konfigurations-Client) konfiguriert werden. Eine Kongurationsdatei ist zeilenweise aufgebaut, wobei jede Zeile genau ein MoMo-Objekt definiert. Das Beispiel einer Konfigurationsdatei findet sich im Anhang B. Der erste Buchstabe in einer Zeile bestimmt den Typ des MoMo-Objekts (siehe auch Kap. 2.2.11). Nachfolgend die Syntax der einzelnen Objekte:

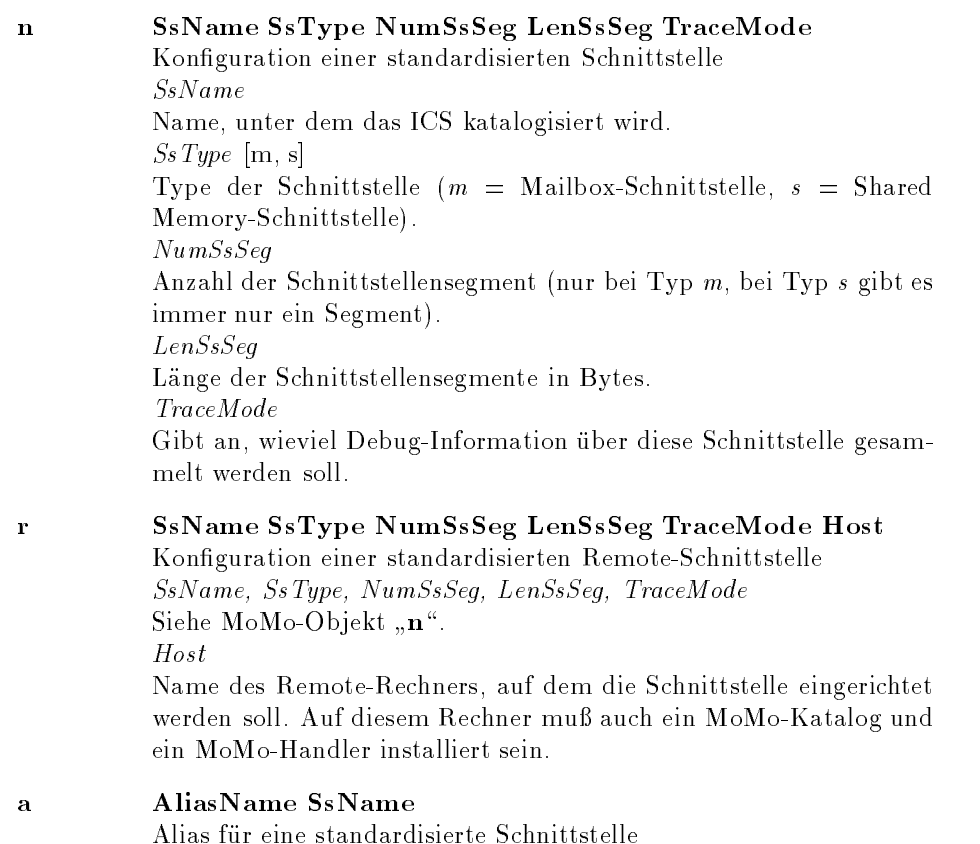

AliasName

Aliasname für die standardisierte Schnittstelle  $SsName$ Name der standardisierten Schnittstelle

### t TaskName Prio

Starten von Tasks TaskName Pfadname und Taskname des ausfuhrbaren Programms.  $Prio$ Prioritat der Task (betriebssystemspezischer Wert!).

### k Prot Prio InSs OutSs Host Port Dir CCHName TraceMode

Starten eines Communication Channel Handler (CCH) Prot [TCP, UDP] Protokolltyp Prio Prioritat des CCH (betriebssystemspezischer Wert!). InSs Name der Eingabeschnittstelle des CCH. OutSs Name der Ausgabeschnittstelle des CCH. Host Name des Remoterechners, zu dem die Verbindung aufgebaut werden soll  $Port$ Port des Remoterechners.  $Dir$  [a, p] Richtung der Kommunikation ( $a =$  aktiver Verbindungsaufbau zu Remoterechner,  $b =$  passives Warten auf Verbindungsaufbau) CCHName Taskname des gestarteten CCH TraceMode Gibt an, wieviel Debug-Information der CCH an den MoMo-Logger schickt. Zudem kann das Urgent-Bit im TCP-Protokoll hier gesetzt werden.

 $\overline{\mathbf{v}}$ 

## v Prot Host Port Dir ConnName TraceMode

Virtuelle Verbindungsbeschreibung zur Konguration realer CCHs Prot [TCP, UDP] Protokolltyp  $H$ ost Name des Remoterechners, zu dem die Verbindung aufgebaut werden soll.  $Port$ Port des Remoterechners.  $Dir$  [a, p] Richtung der Kommunikation ( $a =$  aktiver Verbindungsaufbau zu Remoterechner,  $b =$  passives Warten auf Verbindungsaufbau) ConnName Verbindungsname, unter dem die Verbindung aus der Anwendungs-

task angesprochen werden kann.

TraceMode

Gibt an, wieviel Debug-Information der CCH an den MoMo-Logger schickt. Zudem kann das Urgent-Bit im TCP-Protokoll hier gesetzt werden.

Hilfsfunktionen:

- c Text Einzeiliger Text zur Ausgabe auf dem Bildschirm
- z Time Wartezeit in Sekunden (als Gleitkommazahl)
- $\ast$  $Text$ Einzeiliger Kommentar

## <span id="page-44-0"></span>Anhang B

# Beispielkonfiguration einer MoMo-Application-Unit

Jede MoMo-AU kann durch eine Konfigurationsdatei beschrieben werden (siehe Kap. 2.2.11). Nachfolgend ist die Konfigurationsdatei der nicht-verteilten MoMo-AU aus Kapitel 2.2.13 (siehe auch Abb. 2.7).

```
c Konfiguration der MoMo-Anwendung
c "nicht-verteilte MoMo-AU": (fuer iRMX)
* 1. MoMo - Grundsystem:
* Logger und MoMoHandler werden vorab in den
* Background geladen.
* Erzeugen und Katalogisieren der Kommando-
* Schnittstellen (TCI) und der
* Task-Kontroll-Segmente (TCS)
n Control_TCS s 1 512 1
\Deltan TCI_Control m
            \overline{7}512
                               Kom-Input
                    \sim 1
                               der CU
c Start der MoMo-System-Tasks
 \ast -208
                                Start MoMo-
 r:Control:
\ddaggerCU
* 2. ANWENDUNG:
c Erzeugen und Katalogisieren der
c anwendungsspezifischen Schnittstellen
```

```
\begin{array}{ccc} \texttt{s} & \texttt{1} \end{array}n Calc_TCS
                      512
                            \blacksquare 1
           \begin{array}{c} \mathbf{S} \\ \mathbf{S} \end{array}\overline{1}n InTask_TCS
                       512
                 \mathbf{1}n OutTask_TCS
                            \overline{1}\mathbf{1}512
           \mathbf{s}\star* Einrichten der anwendungsspez. Daten-Schnittstellen
m 3 512<br>m 3 512
n Calc_In
                            \blacksquaren Calc_Out
                            \overline{1}\star\asta OutTask_In Calc_Out
           m \hspace{1.5cm} 3512
n OutTask_Out
                            \blacksquare\star\star* Einrichten der Kommando - Schnittstellen zu
* den Anwendungs-Tasks
\starz 10
c Starten der Anwendungs-Tasks
k TCP 224 0 OutTask_In any sda a SollDa 1
z 10
t : r : \text{Calc}200
t :r:OutTask
             203
            201
t :r:InTask
c Initialisierung der Anwendung abgeschlossen !
```
Die Bedeutung der einzelnen Konfigurationskommandos ist in Anhang A beschrieben. Die hier abgedruckte Konfigurationsdatei ist auf einem Rechner mit iRMX-Betriebssystem lauffähig (zu erkennen an dem logischen Laufwerksnamen ":r:" und den Prioritäten).

## <span id="page-46-0"></span>Anhang C

# Beispielkonfiguration einer verteilten MoMo-Application-Unit

In Anhang B wurde die Konfigurationsdatei der nicht-verteilten MoMo-AU aus Kapitel 2.2.13 beschrieben. Hier folgt nun die Konfigurationsdatei für die verteilte Variante dieser MoMo-AU (siehe auch Abb. 2.7).

```
c Konfiguration der MoMo-Anwendung
c "verteilte MoMo-AU": (fuer iRMX)
* 1. MoMo - Grundsystem: - Host -
*********
    * Logger und MoMoHandler werden vorab in den
* Background geladen.
* Erzeugen und Katalogisieren der Kommando-
* Schnittstellen (TCI) und der
* Task-Kontroll-Segmente (TCS)
n Control_TCS s 1 512 1
n TCI_Control m
           \overline{7}512 1
                              Kom-Input
                              der CU
c Start der MoMo-System-Tasks
t :r:Control
        208
                              Start MoMo-
                              CU
* 2. ANWENDUNG:
```

```
c Erzeugen und Katalogisieren der
c anwendungsspezifischen Schnittstellen
* Einrichten der anwendungsspez. Daten-Schnittstellen
*--512<br>512
          m \begin{array}{ccc} m & 3 \\ m & 3 \end{array}\mathbf{1}n Calc_In
n Calc_Out
                           \overline{1}\starr InTask_Out
          Trabant
                                        Ausgelagerte
                                        _{\rm Ss}a OutTask_In
          Calc\_Outn OutTask_Out
          m \hspace{1.5cm} 3512
                          \blacksquare* Einrichten der Kommando - Schnittstellen zu
* den Anwendungs-Tasks
\begin{array}{cccc} 3 & \quad & 512 & \quad & 1 \\ 3 & \quad & 512 & \quad & 1 \end{array}z 10
c Starten der Anwendungs-Tasks
k TCP 224 0 OutTask_In any sda a SollDa 1
z 10
t : r: Calc
           200
 r:معدد:<br>r:OutTask:
            203
tr:InTask:
            201
\mathbf tc Initialisierung der Anwendung abgeschlossen !
* 3. Ausgelagerter ANWENDUNGS-Teil: - Trabant -
c Erzeugen und Katalogisieren der
c anwendungsspezifischen Schnittstellen
n Calc_TCS s
               \overline{1}512 1
* Einrichten der anwendungsspez. Daten-Schnittstellen
```
n InTask\_Out  $\overline{3}$ 512  $\blacktriangleleft$  $m$ a Calc\_In InTask Out  $\mathbf{r}$ Calc\_Out Host Ausgelagerte  $S_{\rm s}$  $\ast$  $\ast$ Einrichten der Kommando - Schnittstellen zu  $\ast$ den Anwendungs-Tasks \*--------------------------------------------------------n TCI\_Calc  $m$  $\overline{\mathbf{3}}$ 512 1  $\mathbf{z}$  $10$ c Starten der Anwendungs-Tasks  $: r : \mathsf{Calc}$ 200  $\mathbf t$ Initialisierung der Anwendung abgeschlossen !  $\mathbf c$ 

Die Bedeutung der einzelnen Konfigurationskommandos ist in Anhang A beschrieben. Die hier abgedruckte Konfigurationsdatei ist auf einem Rechner mit iRMX-Betriebssystem lauffähig (zu erkennen an dem logischen Laufwerksnamen ":r:" und den Prioritäten).

Die Calc-Task wurde von dem Rechner Host auf den Rechner Trabant ausgelagert. Der erste Abschnitt (Punkte 1 und 2) der Konfigurationsdatei werden auf dem Rechner Host ausgeführt. Die Schnittstelle InTask\_Out wird hierbei als Remote-Schnittstelle konfiguriert. Ihre Daten werden durch den MoMo-Handler an den Rechner Trabant weitergeleitet. Auf dem Trabant Rechner wird der dritte Teil der Konfigurationsdatei ausgeführt. Hier wird die Calc-Task gestartet und die Ausgabe dieser Task (Calc\_Out) als Remote-Schnittstelle mit Ziel Host wieder an den Host-Rechner zurückgegeben.

## <span id="page-49-0"></span>Anhang D

# Beispiel Pattern (einfach)

In diesem Kapitel werden die Pattern für die Calc-Task aus Kapitel 2.2.13 (siehe auch Abb. 2.7) vorgestellt.

```
/****** PROCEDURE **********************************/
unsigned short Parameter Input ()
* @procname Parameter_Input
 \star* @return
    E_OK if no errror detected
       E_EXIST if fopen failed
\{static FILE *file;
 char nModName [_MAX_STRING];
 TRIN Char dummy [_MAX_STRING];<br>char dummy [_MAX_STRING];
 unsigned short exc;
 strcpy((char*)&nModName,":dat:");
 strcat((char*)&nModName,(char*)modul_name);
 strcat((char*)\&nModName,".dat");
 check (xTKs, NO_ERR_CHECK, R_JEDE, _PARAINP+1,
       "Input from : dat: Appl.dat");
  /* @if (fopen failed) */
  if((file = fopen(nModName, "r'')) == NULL)
   \left\{ \right.sprintf(dummy, " Error: fopen(%s, r) failed",
             nModName);
     check (xTKs, ERR_REPORT, R_JEDE, _PARAINP+2, dummy);
     return (E_EXIST);
   \mathcal{L}/* @end if (fopen failed) */
  /*BEGIN APPLCODE*/
  exc = get\_int(file, \text{Gadd\_kons1}); if (exc := 1)
```

```
Einlesen der
Konstante,
welche
\intauf
     Input
addiert wird
```

```
\left\{ \right.fclose(file);
      check (xTKs, ERR_REPORT, R_JEDE, 3,
             " Add: Error reading add_konst' ");
      exit(EXTFAILURE);\overline{\mathcal{X}}sprintf(value\_str, "Xd", add_konst);value_log (" Add add_konst: ", V_UNS_SHORT,
             (unsigned short)1, value\_str);/*END APPLCODE*/
  fclose (file);
  check ( xTKs, E_OK, R_JEDE, _PARAINP+9, " Close file");
  return (E_0K);\mathcal{F}/****** PROCEDURE **********************************/
unsigned short ApplTsk_Activ_Exec()
* @procname ApplTsk_Activ_Exec
 \mathbf{r}* @syntax
 *** End of Syntax
 * @desc
 *** End of Description
 * @param
 *** End of Parameterlist
 * @return
    E_OK
             if no errror detected
              else Error_code of the Appl-Procedure
 \overline{A}/*BEGIN APPLCODE*/
  xTKs \rightarrow TG. exc = Ss\_{R}eceiveDat (hSsIn,
                                                                Empfangen
                                (char * )\mathfrak{G}sInBlock.
                                                                der Eingabe-
                                NO_WAIT.
                                                                daten
                                                                        \overline{a}us
                                (unsigned short)der Input-
                                  sizeof(sInBlock) );
                                                               mailbox
  check (xTKs, E_TIME, R_EREIGN, (int)361,
                                                                hSsln.
          " Receive Msq von SsIn');
  if (xTKs->TG. exc==E\_OK)\left\{ \right.input = atoi(sInBlock. string);output = input + ADD\_CONST;Aufaddieren
      printf (" Add-Task: %d + %d = %d\n", input,
                                                                der Kon-
               ADD\_COMST, output);
                                                                stante.
      sprintf (sOutBlock.string, "%d", output);
```

```
sOutBlock.MH.MSGLength = strlen(sOutBlock.string)+ HEADER LENGTH;
    xTKs \rightarrow TG.exc = Ss\_SendData (hSsOut, exc
                               (char *)&SOutBlock,
                               NO WAIT);
    check ( xTKs, E_TIME, R_EREIGN, (int)361,
            " Send Msg an SsOut");
  \mathcal{E}/*END APPLCODE*/
return (xTKs->TG.exc);
```
an die Outputmailbox hSsOut schicken.

Die Input- und Outputmailboxen SsIn und SsOut werden vom Taskframe zur Verfügung gestellt. Sie werden über die IDs  $hSsIn$  und  $hSsOut$  angesprochen. Nur die Zeilen, die zwischen /\*BEGIN APPLCODE\*/ und /\*END APPLCO- $DE*/$  stehen, wurden für die Anwendung in das Pattern eingefügt.

 $\}$ 

## <span id="page-52-0"></span>Anhang E

# **Beispiel Pattern** Regelungszyklus

Die Anwendungstasks basieren auf einem von MoMo zur Verfügung gestellten Framework (Kap. 2.2.15). Nachfolgend sind die drei Pattern für den Aktiv-Zustand (zum Taskautomaten siehe Kap. 2.2.3) für einen allgemeinen Regelungszyklus für Roboter angeführt. Der Roboter-Zyklus ist eingebettet in das Framework, d.h. nur die Zeilen zwischen /\*BEGIN APPLCODE\*/ und /\*END APPLCODE\*/ wurden in das Pattern eingefügt. Auf diesem Zyklus basieren in ARTEMIS sowohl das Endoskopführungssystem Robox, wie auch die Steuerung des Slaves Tiska.

Da im Aktiv-Zustand des Roboter-Zykluses der Roboter verfahren wird (Servos aktiv), ist dieser Zustand kritisch. Hier dürfen keine Unterbrechungen oder Schwankungen der Zykluszeit auftreten. Deshalb wird in der Init-Prozedur Einträge in das Logfile und Unterbrechungen durch den Debug-Client unterbunden. Außerdem wird die Hardware aktiviert.

```
unsigned short    ApplTsk_Activ_Init()
-<br>********************
             * @procname ApplTsk_Activ_Init
* @desc
* Diese Prozedur aktiviert das Geraet fuer den Betrieb.
*** End of Description
* @returnq
            if no errror detected
      E_OK
           else Errorcode of the Appl-Procedure
ž.
  \{checkstr[MAX_STRING];
 char
```

```
/* BEGIN APPLCODE*/xTKs->TG. ActivLP = 0;
  /** 1. Zyklusinterval fuer Activ-State festlegen */
 xTKs->TG.exc = Time SetCycleTime (xTKs);
  sprintf(checkstr, "AZ_Init: CycleTime = "\lu",
          xTKs->Appl.Cycle.Zykluszeit);
  check (xTKs, E_OK, R_JEDE, 1, checkstr);
  /** 2. Unterbrechung durch Logfile-Eintraege verhindern */
                                                                                 Keine Aus-
 xTKs->TG.exc = DEBUGSetLogMode(R_FEHLER);
                                                                                  gaben mehr
  /** 3. Unterbrechung durch den Application-Debugger verhindern */
                                                                                 in Logfile
 xTKs-\gt{TG}.\text{exc} = DEBUG_A \text{tomicAreaBegin}();Keine
  /** 4. Bremsen oeffnen */
                                                                                 terbrechung
 xTKs->TG.exc = DIGIO_AlleBremsenOeffnen();
                                                                                 möglich
  check (xTKs, E_OK, R_FEHLER, 1, "Bremsen oeffnen");
  /** 5. Servos aktivieren */
 xTKs->TG.exc = DIGIO_AlleServosEnable();
  check (xTKs, E_OK, R_FEHLER, 2, "Servos aktivieren");
  /*END APPLCODE*/
 return (xTKs->TG.exc);
\overline{\mathbf{r}}
```
Die Exec-Prozedur realisiert den Zyklus. Hier werden die für alle Roboter nötigen Funktionen (z.B. Position einlesen, Regler rechnen) durchgeführt

```
unsigned short    ApplTsk_Activ_Exec()
* @procname ApplTsk_Activ_Exec
\mathbf{r}* @desc
* Diese Prozedur stellt die Implementierung des
* aktiven Regelzykluses dar.
*** End of Description
* @return
            if no errror detected
\starE_OK
\mathbf{r}else Error code of the Appl-Procedure
€
 /* BEGIN APPLCODE*//** 1. Schleifen timing */xTKs->TG.exc = Time_CycleTiming(xTKs);
 check (xTKs, E_OK, R_FEHLER, 1, "AZ_exec: Zyklus Start");
 /** 2. Stellwert-Ausgabe */
```
xTKs->TG.exc = ANAOUT PutStellwert (xTKs);

 $Am$  $Z_{V^-}$ klusanfang Stellwerte ausgeben, um Schwankungen zu minimieren

 $Un-$ 

```
check (xTKs, E_OK, R_FEHLER, 2,
        "AZ exec: Stellwert ausgegeben");
/** 3. Zyklusnummer erhoehen */
xTKs->Appl.Cycle.lZyklusNr++;
check (xTKs, E OK, R FEHLER, 3, "AZ exec: Zyklusnr erhoeht");
/** 4. System-Sicherheits-Zustand pruefen */
xTKs->TG.exc = DIGIO GetK2Status(xTKs);
if (!xTKs->Appl.Cycle.IsK2)
 return(E NOTK2);
check (xTKs, E OK, R FEHLER, 4, "AZ exec: K2 gedrueckt");
/** 5. Watchdog triggern */
xTKs->TG.exc = DIGIO TriggerWatchdog ();
check (xTKs, E OK, R FEHLER, 5, "AZ exec: Watchdog getriggert");
/** 6. Einlesen der Ist-Position (q roh) anstossen */
if (xTKs->TG)\text{.}exc==EDK)
  xTKs->TG.exc = WINKEL RequestPosition (xTKs);
  check (xTKs, E OK, R FEHLER, 6, "AZ exec: Lies Position");
\mathcal{E}/** 7. Ist-Position berechnen und im TCS ablegen */
if (xTKs-\gt;TG)\text{ or }c=-EDK \big\{\{xTKs->TG.exc = WINKEL GetPosition (xTKs);
  check (xTKs, E OK, R FEHLER, 7, "AZ exec: Schreibe Position");
\mathcal{E}/** 8. Ist-Position pruefen */
if (xTKs-\gt;TG)\text{ }.exc==E_OK) {
   \mathcal{F}=\mathcal{F}(\mathcal{F}) and the WINKEL check \mathcal{F}(\mathcal{F}) and \mathcal{F}(\mathcal{F}) and \mathcal{F}(\mathcal{F}) and \mathcal{F}(\mathcal{F}) and \mathcal{F}(\mathcal{F}) and \mathcal{F}(\mathcal{F}) and \mathcal{F}(\mathcal{F}) and \mathcal{F}(\mathcal{F}) and \mathcal{F}(\mathcal{F}) and \mathcal{F}(\check (check, etc., referency, 8, "Although Position");
g
/** 10. Geschwindigkeit einlesen und/oder berechnen */
if (xTKs->TG)\text{ }exc==E_0K {
  xTKs->TG.exc = WINKEL GetVelocity (xTKs);
  check (xTKs, E_OK, R_FEHLER, 10,
          "AZ exec: Hole IstGeschwindigkeit");
g
/** 11. Geschwindigkeit pruefen */
if (xTKs->TG.exc==E_OK) {
  xTKs->TG.exc = WINKEL CheckVelocity (xTKs);
  check (xTKs, E_OK, R_FEHLER, 11,
          "AZ exec: Check IstGeschwindigkeit");
\mathcal{E}/** 15. Sollwerte holen */
if (xTKs-\gt; TG.exc==EJK) {
 xTKs->TG.exc = SOLL GetSollDat (xTKs, hSsIn);
  check (xTKs, E OK, R FEHLER, 15, "AZ exec: Soll-Winkel geholt");
g
/** 16. Sollwerte pruefen */
if (xTKs-\geq TG.exc==E_0K) {
  xTKs->TG.exc = SOLL CheckSollDat (xTKs);
  check (xTKs, E OK, R FEHLER, 16, " AZ exec: Soll-Winkel
```

```
geprueft");
  /** 17. Schleppabstand pruefen */
  if (xTKs - YTG \cdot exc == EDK) {
    xTKs->TG.exc = SOLL_CheckSchleppabstand (xTKs);
    check (xTKs, E_OK, R_FEHLER, 17,
            "AZ_exec: Schleppabstand geprueft");
  \lambda/** 18. Regler rechnen */
  if (xTKs - \ge TG.exc==E_DK) {
    xTKs->TG.exc = REGLER_Calculation(xTKs);
    check (xTKs, E_OK, R_FEHLER, 18, " AZ_exec: Stellwerte
berechnet");
  \rightarrow/** 19. Werte an IstDat weiterleiten */
  if (xTKs->TG)\text{ .} (xc==EDK) {
    xTKs->TG.exc = IST_PutPosition (xTKs, hSs0ut);
    check (xTKs, E_OK, R_FEHLER, 19,
            "AZ_exec: Istposition verschickt");
/*END APPLCODE*/return (xTKs->TG.exc);
\mathcal{F}
```
In der Fin-Prozedur wird beim Verlassen des Aktiv-Zustands der Roboter in einen sicheren Zustand gebracht und Logfile-Einträge und Unterbrechungen durch den Debug-Client wieder ermöglicht.

```
unsigned short    ApplTsk_Activ_Fin()
* @procname ApplTsk_Activ_Fin
\ddot{\phantom{1}}* @desc
* Diese Prozedur sorgt nach dem Beenden des aktiven
* Regelzykluses dafuer, dass das Geraet in einen
* sicheren Zustand versetzt wird.
 *** End of Description
\star* @return
      E_0K
              if no errror detected
 \ddot{\phantom{1}}\mathbf{r}else Error_code of the Appl-Procedure
 \{int
             \mathbf{i};
 charvalue str[255];/* BEGIN APPLCODE *//** Sicherheit herstellen */
 /** 1. Bremsen schliessen */
 xTKs->TG.exc = DIGIO_BremsenZu();
 /** 2. Loggfile-Eintraege wieder zulassen */
 xTKs->TG.exc = DEBUG SetLogMode(R_JEDE);
```
Logfile-Einträge wieder ermöglichen

```
check (xTKs, E OK, R JEDE, 1, "Bremsen schliessen");
  \mathbf{r} 3. Servos spectrum \mathbf{r} 3. Servos spectrum spectrum spectrum spectrum spectrum spectrum spectrum spectrum spectrum spectrum spectrum spectrum spectrum spectrum spectrum spectrum spectrum spectrum spectrum spe
  \blacksquarecheck (xTKs, E OK, R JEDE, 2, "Servos sperren");
 /** 4. Stellstrom zuruecksetzen */
 xTKs->TG.exc = ANAOUT Reset (xTKs);
 for ( i=0; i<3; i++ ) {
   value str[0] = \sqrt{0};
   sprintf(&value str[strlen(value str)],
             "%f ",xTKs->Appl.Cycle.q[i]);
    sprintf(&value str[strlen(value str)],
              \mathbf{r} , and \mathbf{r} , and \mathbf{r} , and \mathbf{r}value log ("Cycle FIN : ", V FLOAT, (unsigned short)2, value str);
 \mathcal{E}/** 5. Unterbrechung durch den Appl.-Debugger wieder ermoeglichen
*/
 xTKs->TG.exc = DEBUG AtomicAreaEnd(); Debugging
 /*END APPLCODE*/
}<br>}
```
wieder ermoglichen

## <span id="page-57-0"></span>Anhang F

## Beispiel eines Logfiles

In dem Logfile werden wichtige Ereignisse, Parameter und Fehler dokumentiert. Dies wird mit den in Kapitel 2.2.14 beschriebenen Funktionen check() und value\_log() realisiert. Nachfolgend ein Logfile nach dem Start einer kompletten MoMo-Application-Unit.

In der ersten Spalte ist die Statusnummer zu sehen, die die Ausgabe erzeugt hat. Diese ist für jede Task eindeutig, so daß man den Ablauf innerhalb einer Task rekonstruieren kann. In der zweiten Spalte wird der Ergebniswert des vorherigen Funktionsaufrufes notiert. Dann folgt der Taskname und ein erklärender Text. In der letzten Spalte steht die Anzahl der Systemticks, die seit dem Start der Task vergangen sind. D.h. dieser Wert ist taskbezogen und ermoglicht den zeitlichen Ablauf zu rekonstruieren. In Zukunft ist geplant, diese Zeit auf Systemzeit umzustellen, so daß auch die zeitlichen Beziehungen zwischen den Tasks ersichtlich wird.

Eine Ausnahme bilden die Ausgaben mit value\_log(). Hier wird ein erklarender Text und dann eine beliebige Anzahl von Integer- oder Float-Werten ausgegeben. So können wichtige Start- oder Zwischenwerte dokumentiert werden.

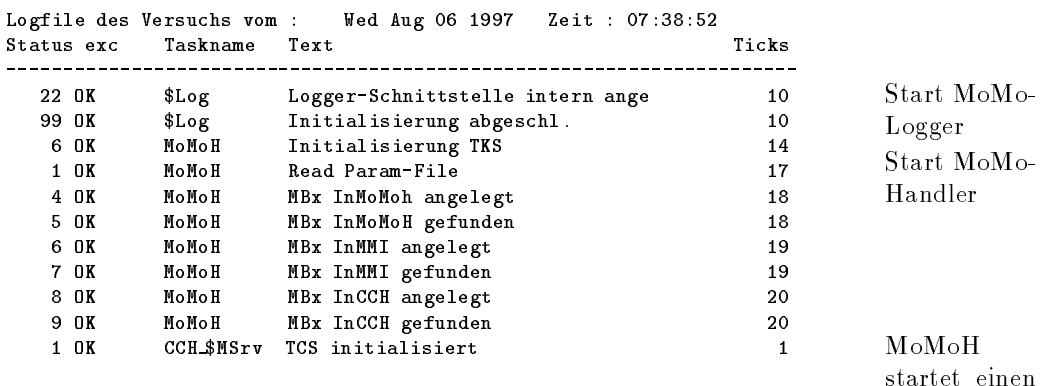

sinen CCH um Kommandos zu empfangen

 $Mo-$ 

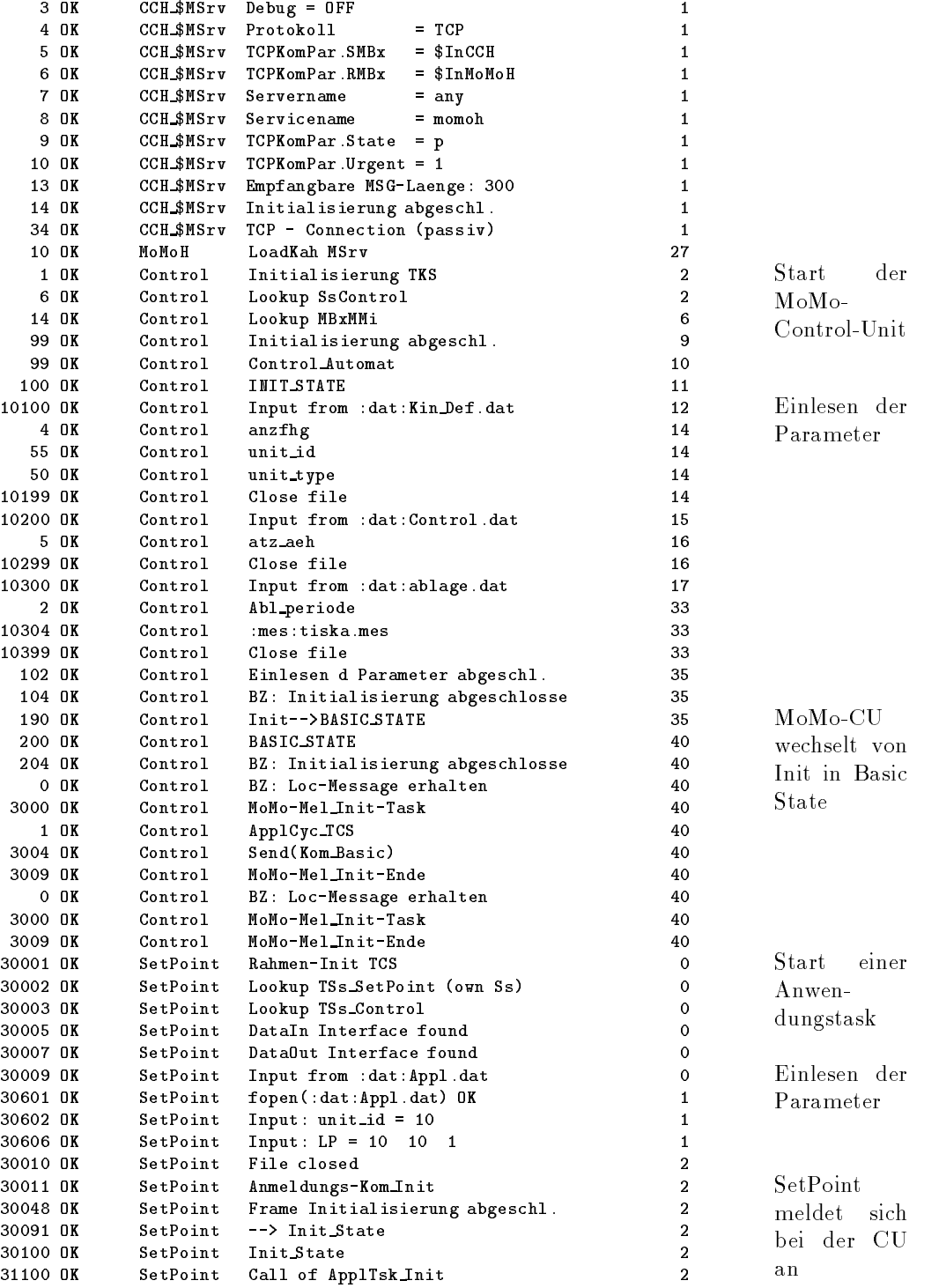

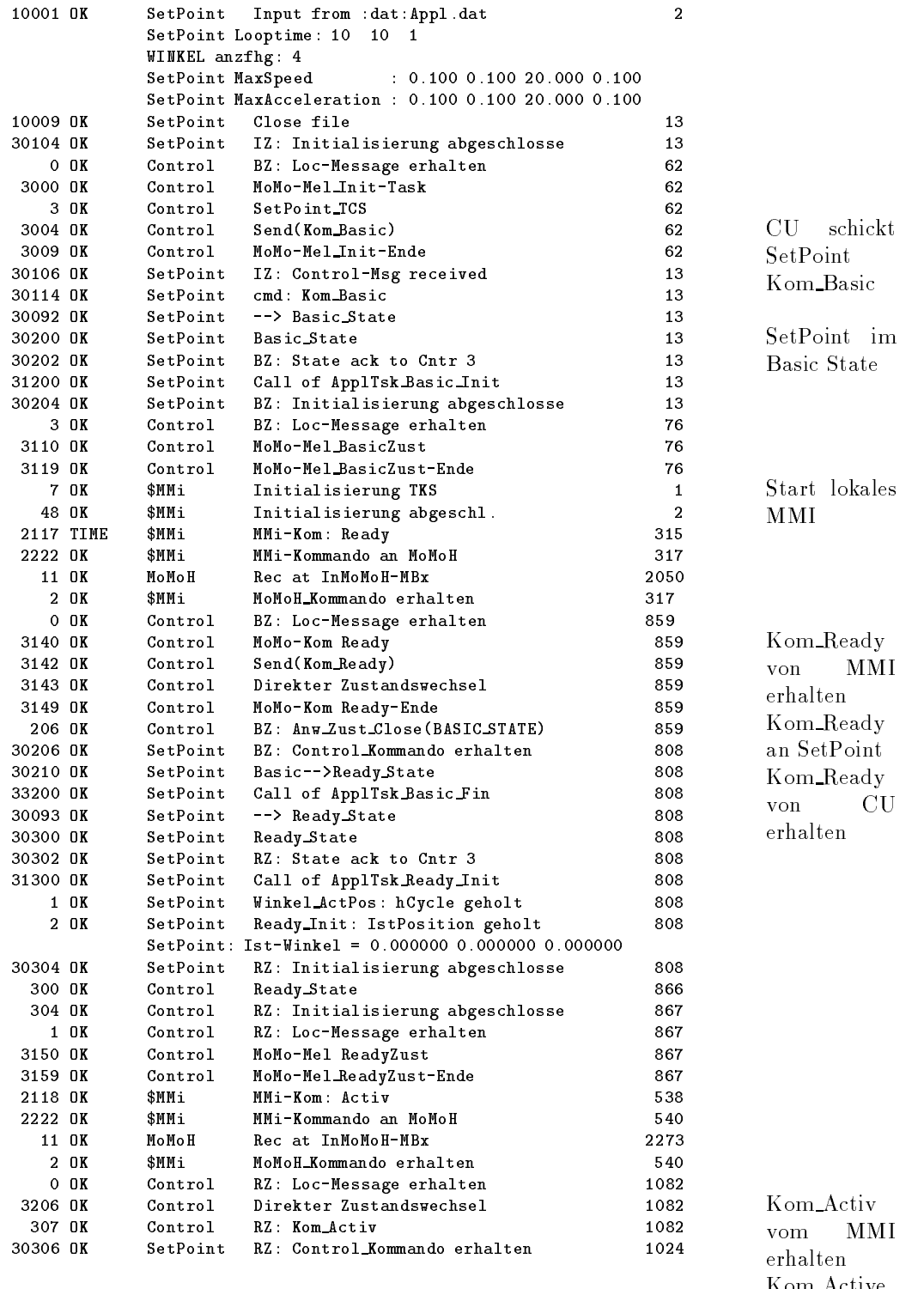

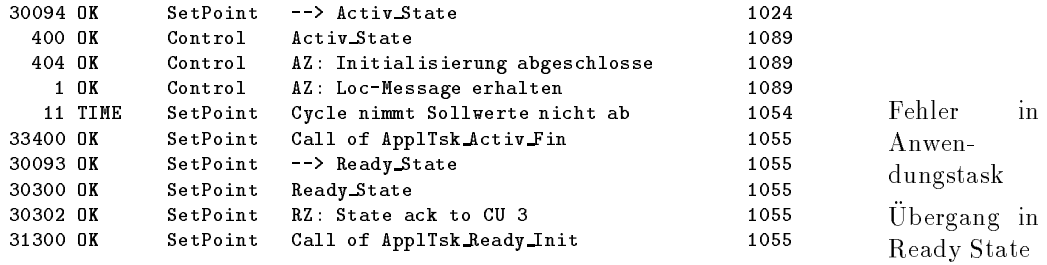

Info an CU

 $59\,$ 

## <span id="page-61-0"></span>Literaturverzeichnis

- [Arnold & Gosling, 96] K. Arnold, J. Gosling The Java Programming Language; Addision-Wesley, 1997
- [Berg, 97] K. Berg Component-Based Software Development: No Silver Bullet, But More Than a Vision; Object Expert March/April 97, SIGS Publications, 1997, 49-51
- [Blair & Lea, 92] G. S. Blair, R. Lea The Impact of Distribution on the Object-Oriented Approach to Software Development; IEE/BCS Software Engineering Journal March 92, Vol. 7, Number 2, 1992
- [Booch, 94] G. Booch Designing an Application Framework; Dr.Dobb's Journal 19, No.2, Feb. 1994, 24
- [Breitwieser & Weber, 96] H. Breitwieser, W. Weber MONSUN A Distributed Manipulator Control System Utilizing Network Technology; Kopacek,P. (Ed.) Human-Oriented Design of Advanced Robotics Systems, Pergamon, 1996, 159-167
- [Cotter & Potel, 95] S. Cotter, M. Potel Inside Taligent Technology; Addison-Wesley, 1995
- [Erhardt, 97] T. Erhardt Service-MMI-Client in Java für eine verteilte Realzeitanwendung; Diplomarbeit am Institut für Angewandte Informatik, Forschungszentrum Karlsruhe und Berufsakademie Karlsruhe, 1997
- [Gallmeister, 95] B.O. Gallmeister POSIX.4: Programming for the Real World; O'Reilly & Associates, 1995
- [Gamma et al., 94] E. Gamma, R. Helm, R. Johnson, J. Vlissides Design Patterns; Addision-Wesley, 1994
- [Garlan et al., 95] D. Garlan, R. Allen, J. Ockerbloom Architectural Mismatch: Why Reuse Is So Hard; IEEE Software May, 1995, 17-26
- [Habert et al., 90] S. Habert, L. Mosseri, V. Abrosimov COOL: Kernel Support for Object-Oriented Environments; Proceedings of OOPSLA'90, Ottawa, Canada, ACM Press, 1990
- [Höfele, 97] C. Höfele Debugging-MMI-Client in Java für eine verteilte Realzeitanwendung; Diplomarbeit am Institut für Angewandte Informatik, Forschungszentrum Karlsruhe und Berufsakademie Karlsruhe, 1997

[Holler, 95] E. Holler Operationssysteme für die minimal invasive Chirurgie; Forschungszentrum Karlsruhe Wissenschaftliche Berichte FZKA 5670, 1995, 115-117

[InfoDuden, 88] Duden Informatik; Dudenverlag, 1988

[Javateam, 97] Java White Papers;

http://java.sun.com/docs/white/index.html, 1997

- [Kaufmann, 97] H. Kaufmann Erstellung eines Servers fur MMI-An wendungen in Java; Studienarbeit am Institut für Angewandte Informatik, Forschungszentrum Karlsruhe und Institut für Biomedizinische Technik, Universitat Karlsruhe, 1997
- [Kühnapfel, 90] U. Kühnapfel KISMET 3D-Grafik zur Planung, Programmierung und Überwachung von Telerobotik-Applikationen; VDI-Berichte Nr. 861.3, VDI-Verlag Dusseldorf, 1990, 71-86
- [Lea & Weightman, 91] R. Lea, J. Weightman COOL: An Object Support Environment Co-existing with Unix; Proceedings of the AFUU'91 Unix Convention, Paris, France, March 1991
- [Li, 1995] G. Li Some Engineering Aspects of Real-Time; Technical Report, Architecture Projects Management, APM.1222.02, 1995

[Sommerville, 95] I. Sommerville Software Engineering; Addision Wesley, 1995

[Taligent, 97] Leveraging Object-Oriented Frameworks  $-A$  Technology Primer from Taligent;

http://www.taligent.com/, 1997

- [Tanenbaum, 95] A. S. Tanenbaum Distributed Operating Systems; Prentice Hall, 1995
- [Tanenbaum, 97] A. S. Tanenbaum Computernetzwerke; Prentice Hall, 1997
- [Vickery, 1993] C. Vickery Real-Time and Systems Programming for PCs; McGraw-Hill, 1993
- [Voges et al., 95] U. Voges, P. Dautzenberg, U. Kuhnapfel, B. Neisius, M. Schmitt, R. Trapp, T. Vollmer Experimenteller Telemanipulator für die minimal invasive Chirurgie; Forschungszentrum Karlsruhe Wissenschaftliche Berichte FZKA 5670, 1995, 106-111
- [Ward & Mellor, 86] P. T. Ward, S. J. Mellor Structured Development for Real-Time Systems;3volumes, Yourdon Press, 1986